### Outline

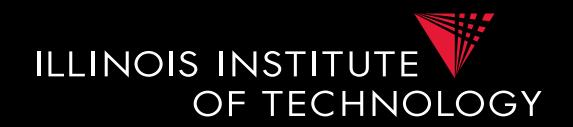

#### 0) Course Info

#### **1) Introduction**

- 2) Data Preparation and Cleaning
- 3) Schema matching and mapping
- 4) Virtual Data Integration
- 5) Data Exchange
- 6) Data Warehousing
- 7) Big Data Analytics
- 8) Data Provenance

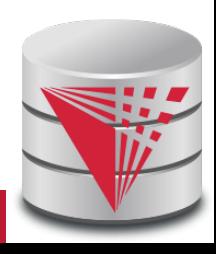

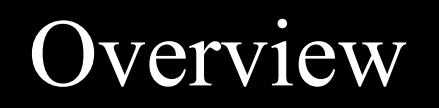

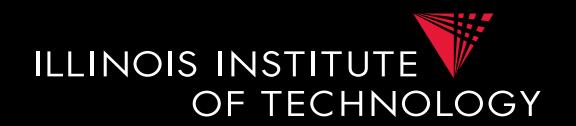

- Topics covered in this part
	- Heterogeneity and Autonomy
	- Data Integration Tasks
	- Data Integration Architectures (Methods)
	- Some Formal Background (sorry!)

1.1 Heterogeneity +Autonomy

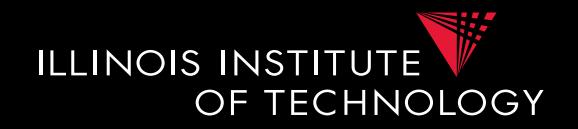

• Taxonomy of Heterogeneity

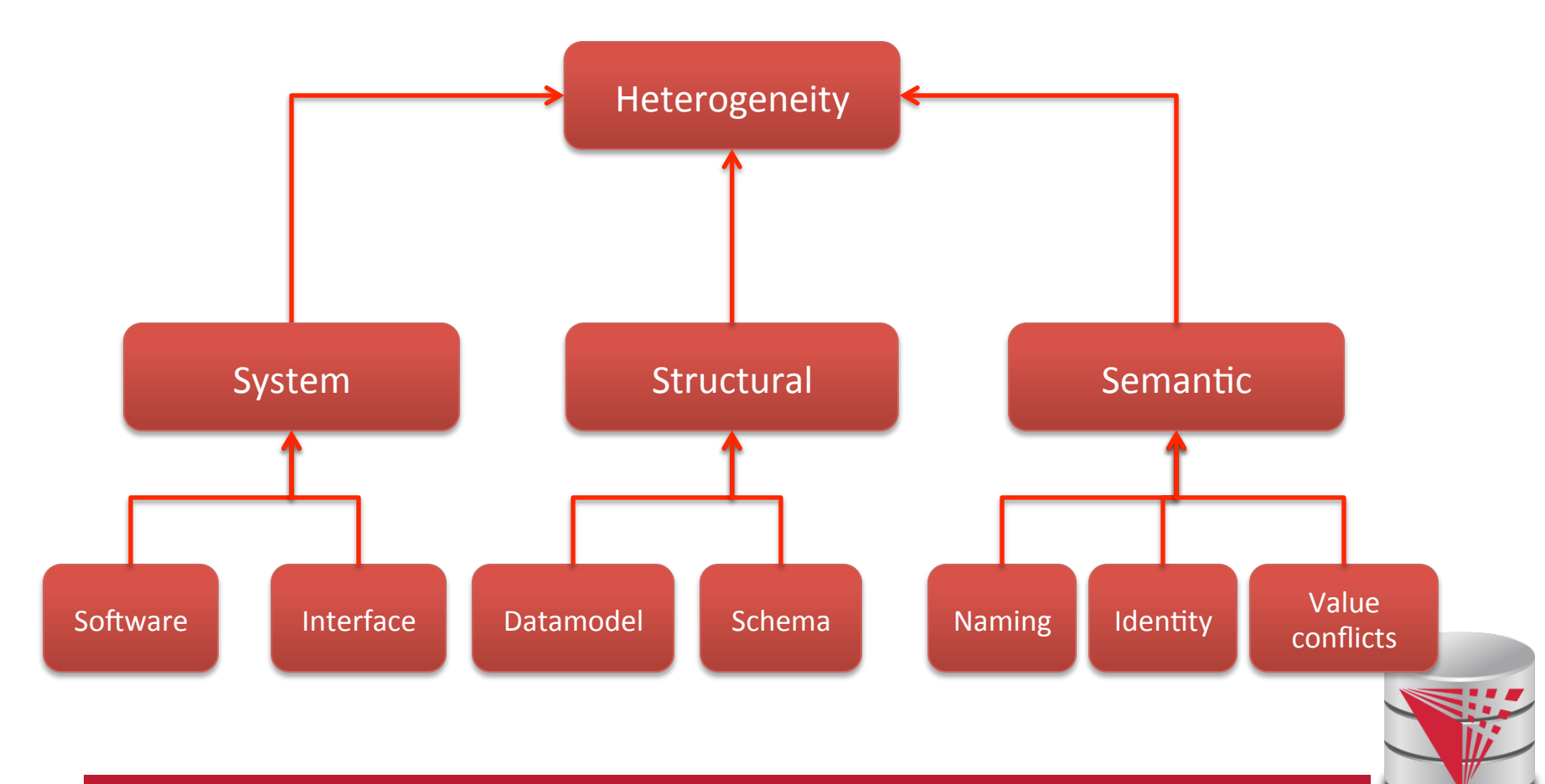

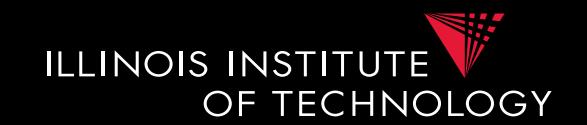

- Hardware/Software
	- Different hardware capabilities of sources
	- Different protocols, binary file formats, …
	- Different access control mechanism
- Interface Heterogeneity
	- Different interfaces for accessing data from a source
		- HTML forms
		- XML-Webservices
		- Declarative language

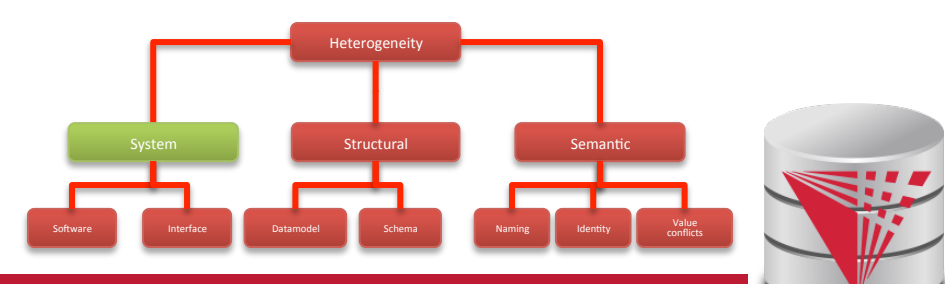

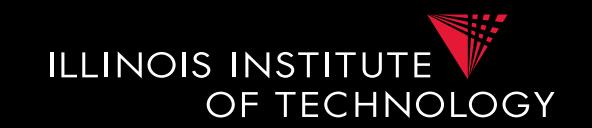

- Hardware/Software
	- Different hardware capabilities of sources
		- **Mobile phone vs. server:** Cannot evaluate crossproduct of two 1GB relations on a mobile phone
	- Different protocols, binary file formats, …
		- **Order information stored in text files:** line ending differs between Mac/Window/Linux, character encoding
	- Different access control mechanism
		- **FTP-access to files:** public, ssh authentication, ..

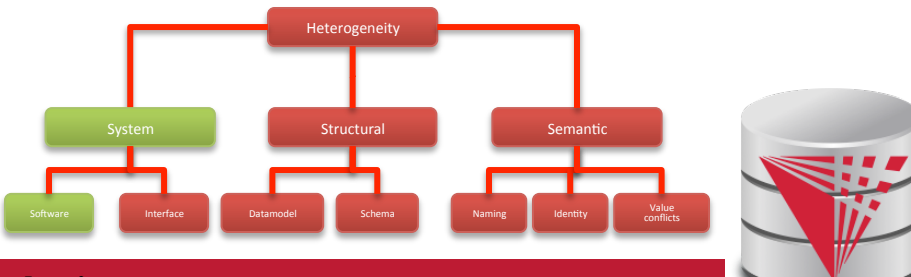

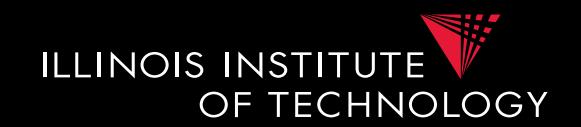

- Interface Heterogeneity
	- Different interfaces for accessing data from a source
		- HTML forms
		- Services (SOA)
		- Declarative language
		- Files
		- Proprietary network protocol
		- $\bullet$  …

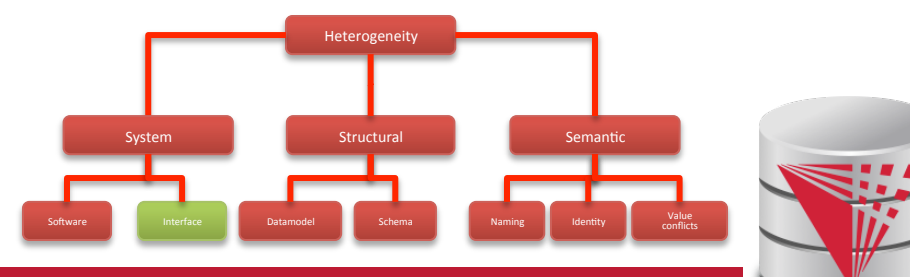

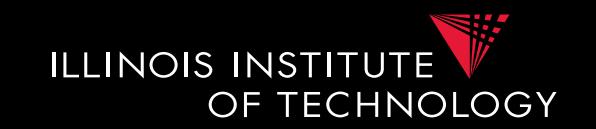

- Interface Heterogeneity Expressiveness
	- Keyword-search vs. query language
	- $-$  **Predicates**: equality (=), inequality (<, !=)
	- **Logical connectives**: conjunctive (AND), disjunctive (OR), negation
	- **Complex operations**: aggregation, quantification
	- **Limitations**: restriction to particular tables, predicates, fixed queries with parameters, …

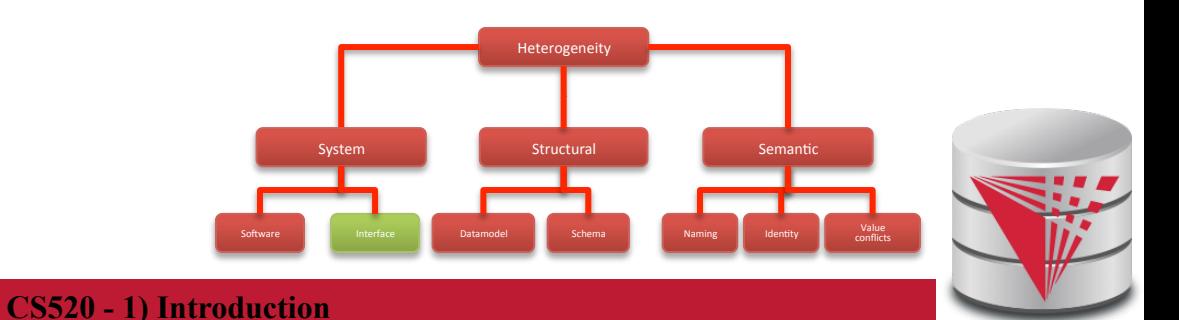

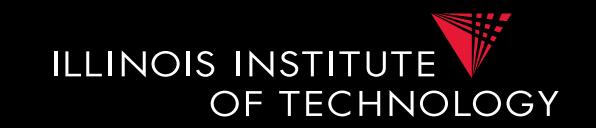

• Interface Heterogeneity – Examples – Google search (+/-, site:, intitle:, filetype:

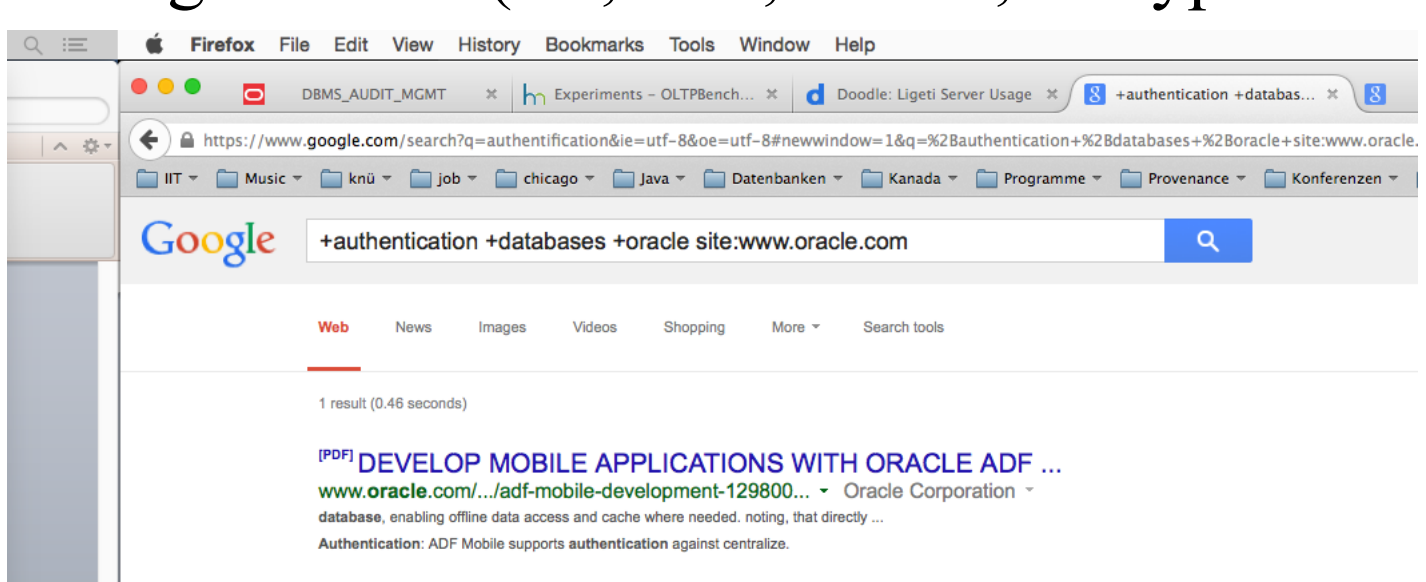

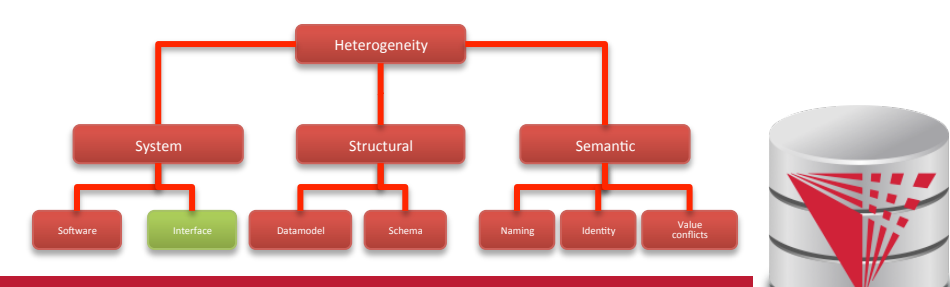

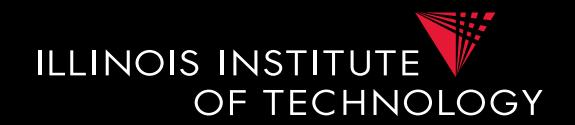

• Interface Heterogeneity – Examples  $-$  SOI

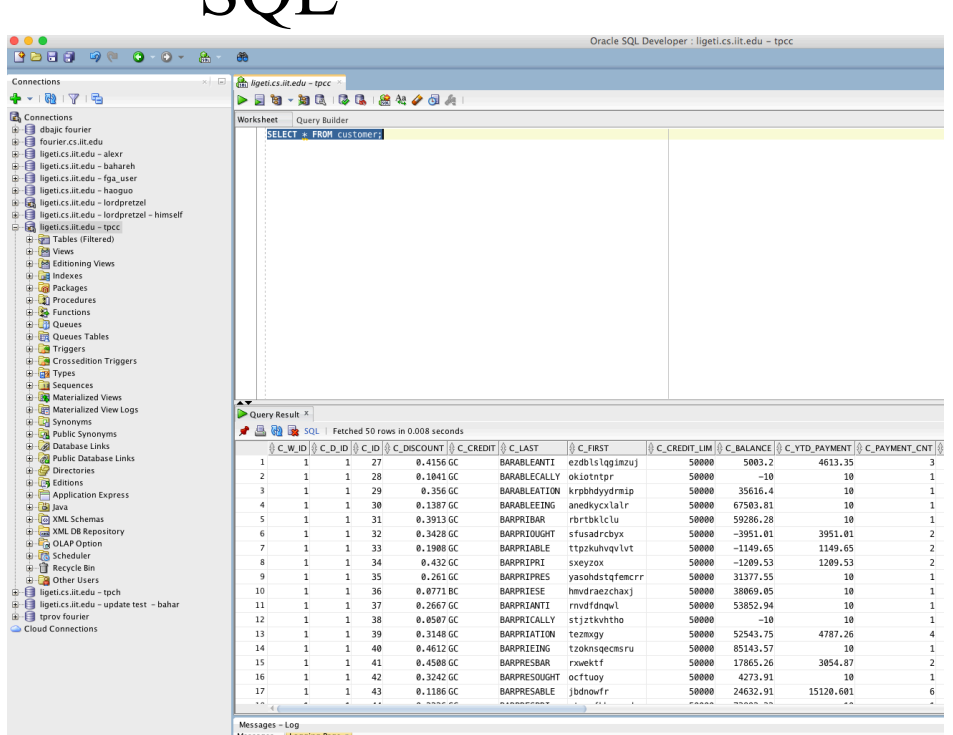

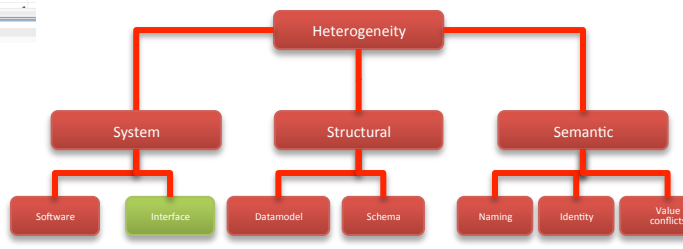

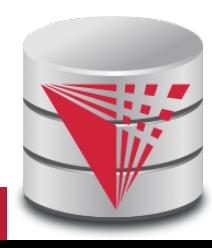

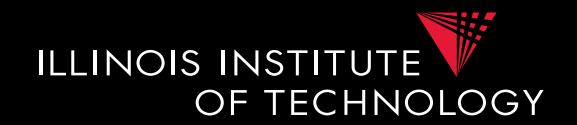

• Interface Heterogeneity – Examples  $-$  SOI

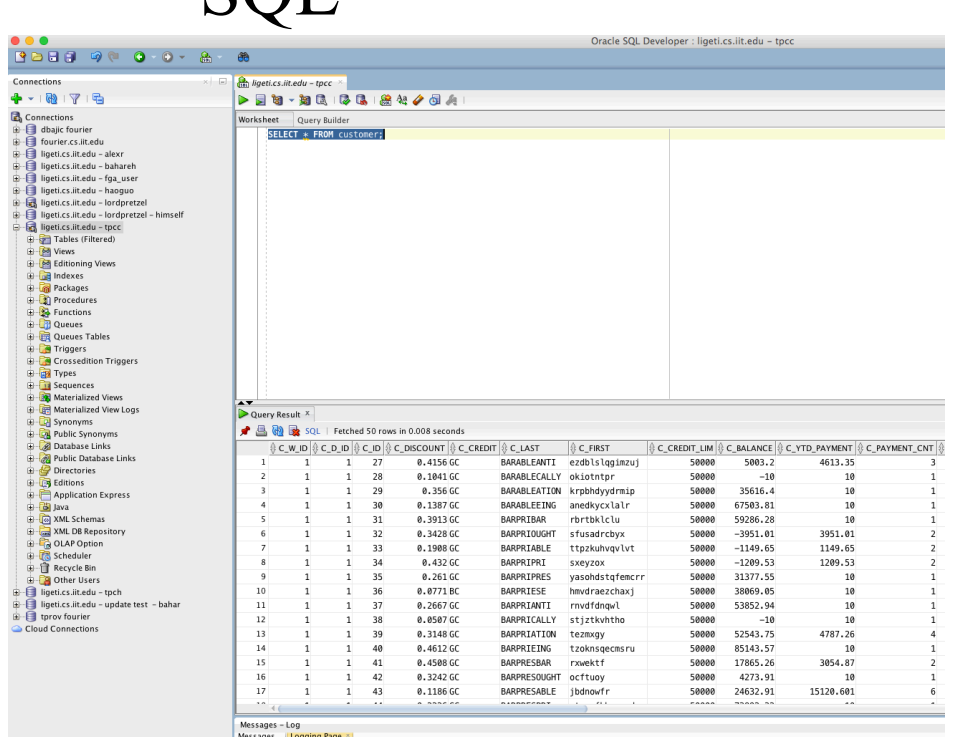

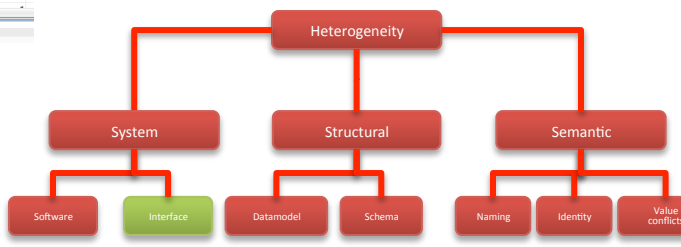

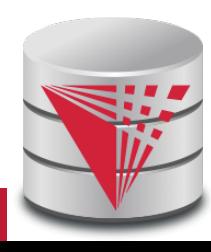

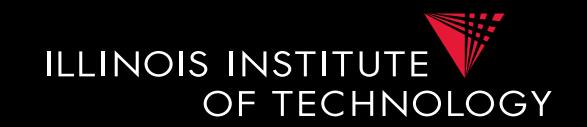

• Interface Heterogeneity – Examples – Web-form (with DB backend?)

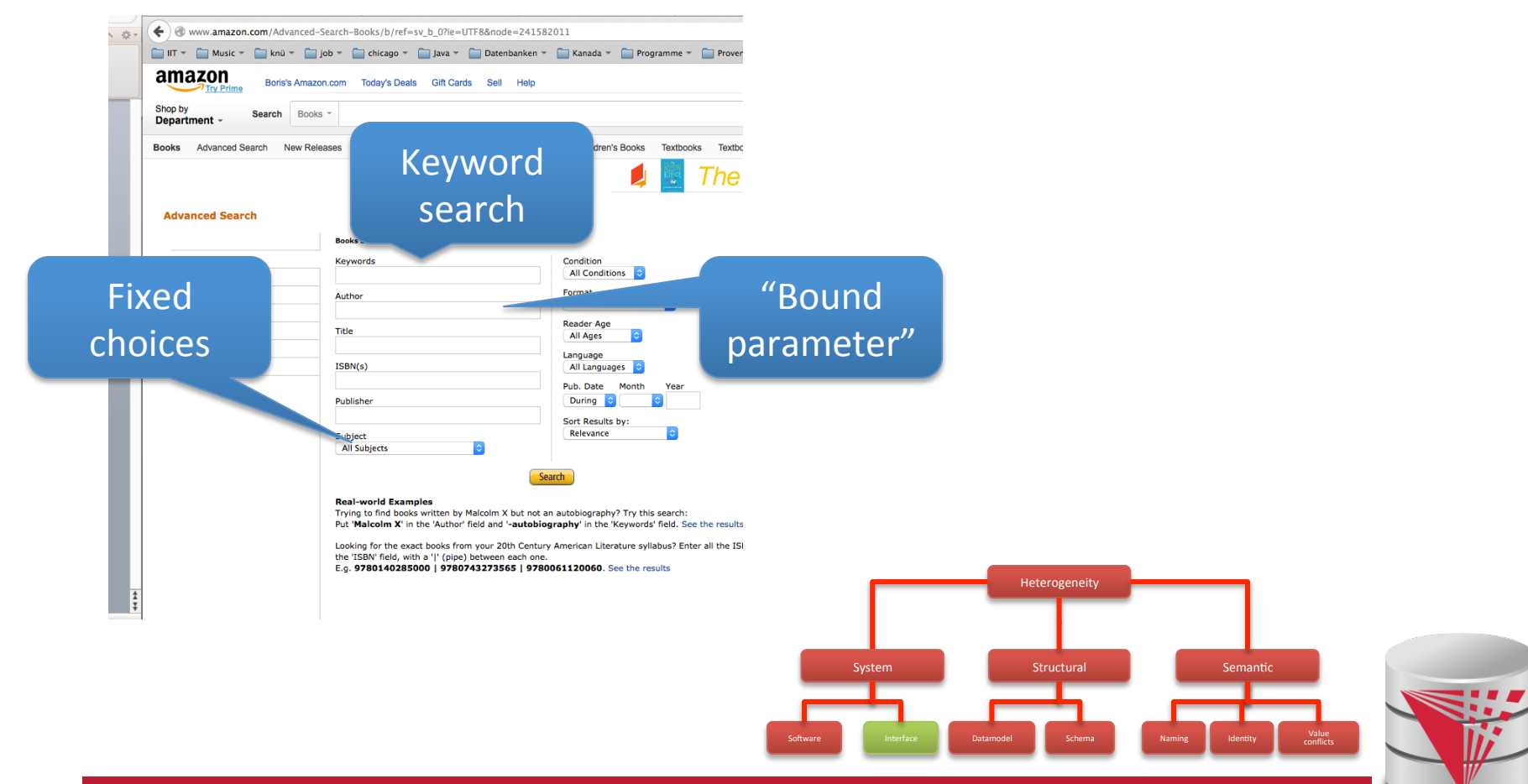

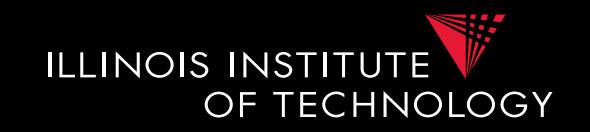

• Interface Heterogeneity – Examples – Email-client

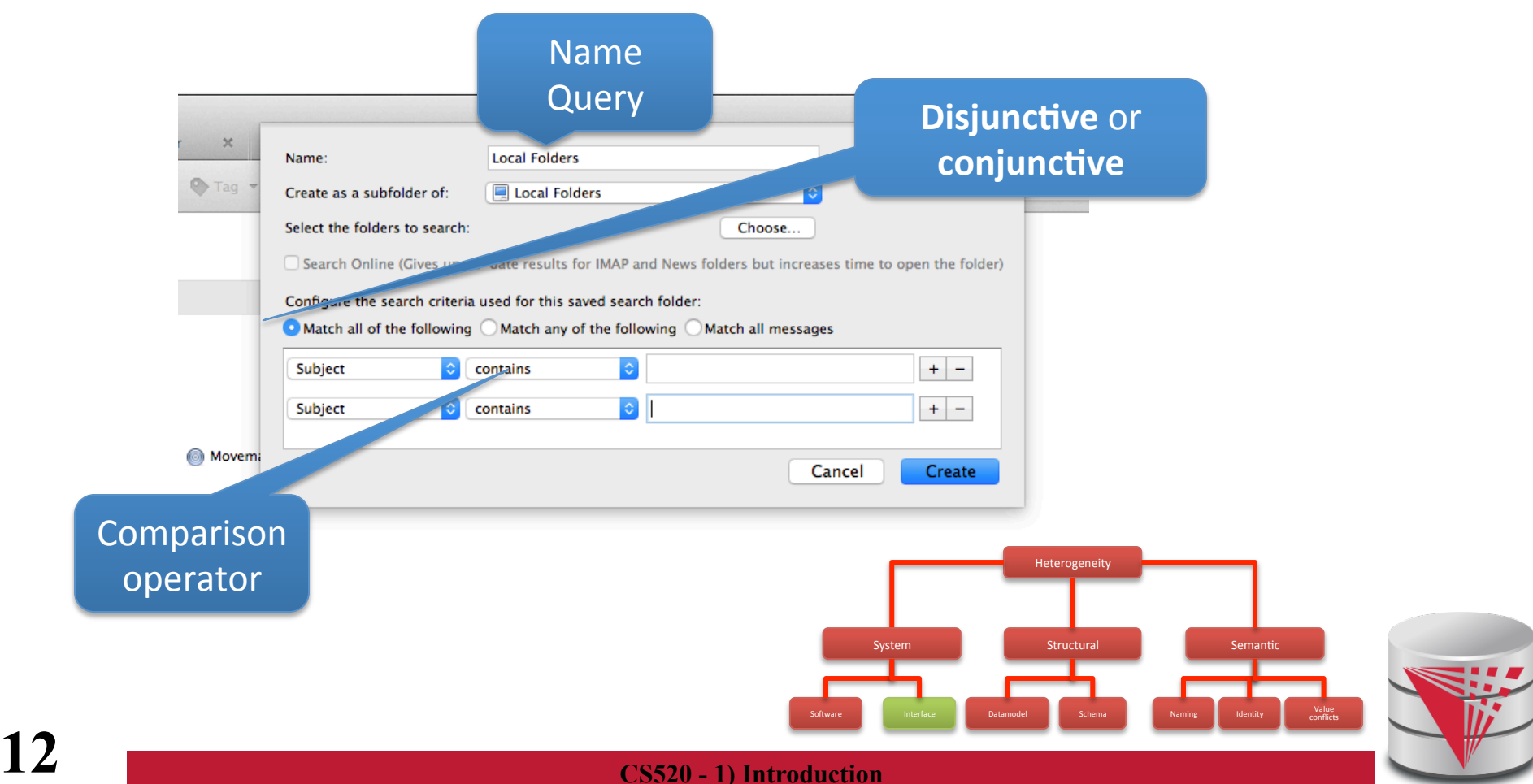

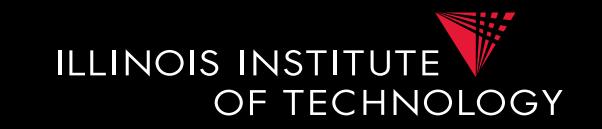

- Problems with interface heterogeneity
	- Global query language is more powerful
		- User queries may not be executable
		- Integration system has to evaluate part of the query
	- Bound parameters are incompatible with query
		- User query may not be executable

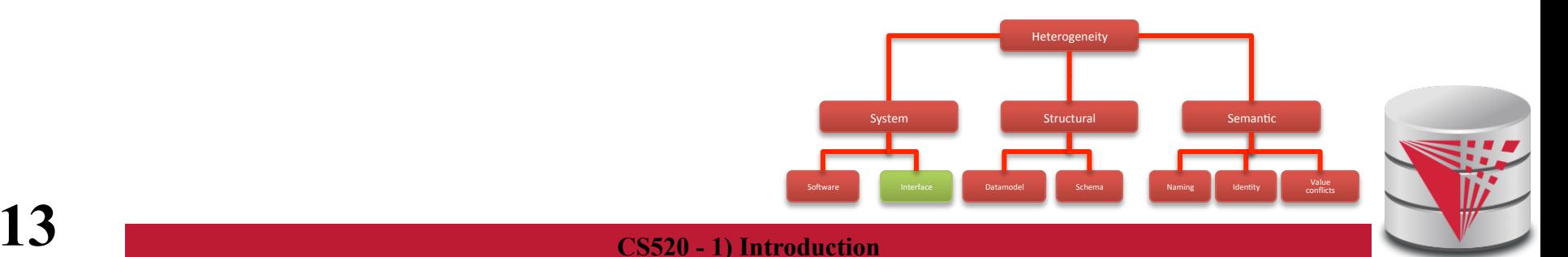

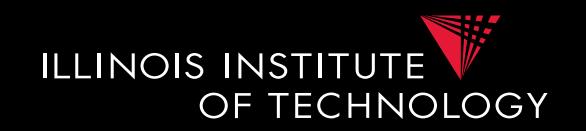

- Example: more expressive global language
	- SQL with one table
		- books (title, author, year, isbn, genre)
	- Web form for books about history shown below
	- What problems do may arise translating user queries?

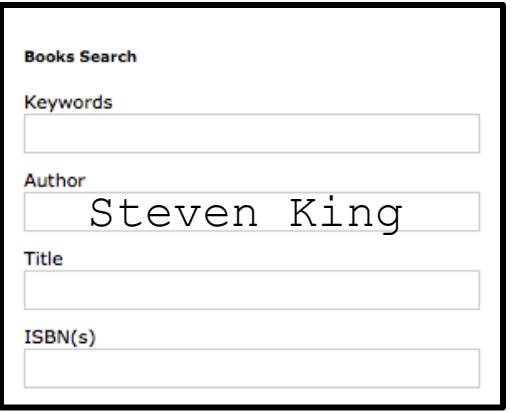

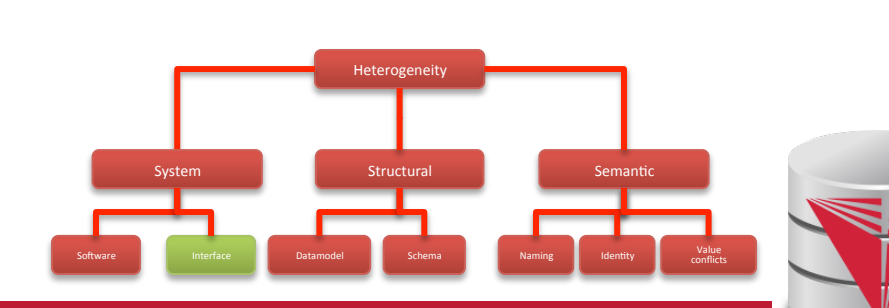

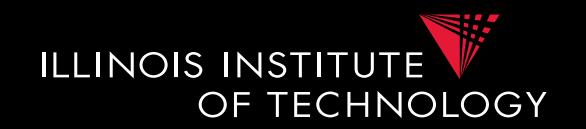

• Integration system has to process part of the query **SELECT** title Stephen King, 2012, Misery

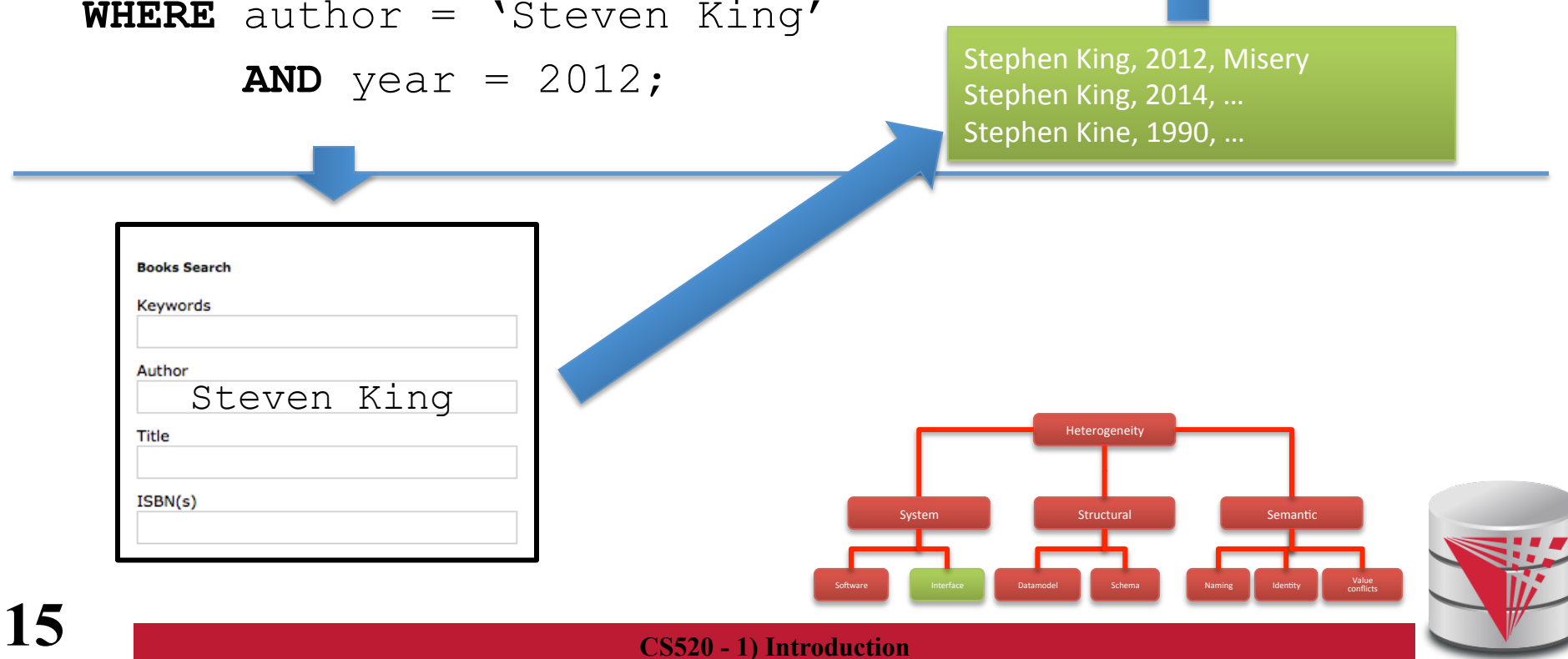

**FROM** books

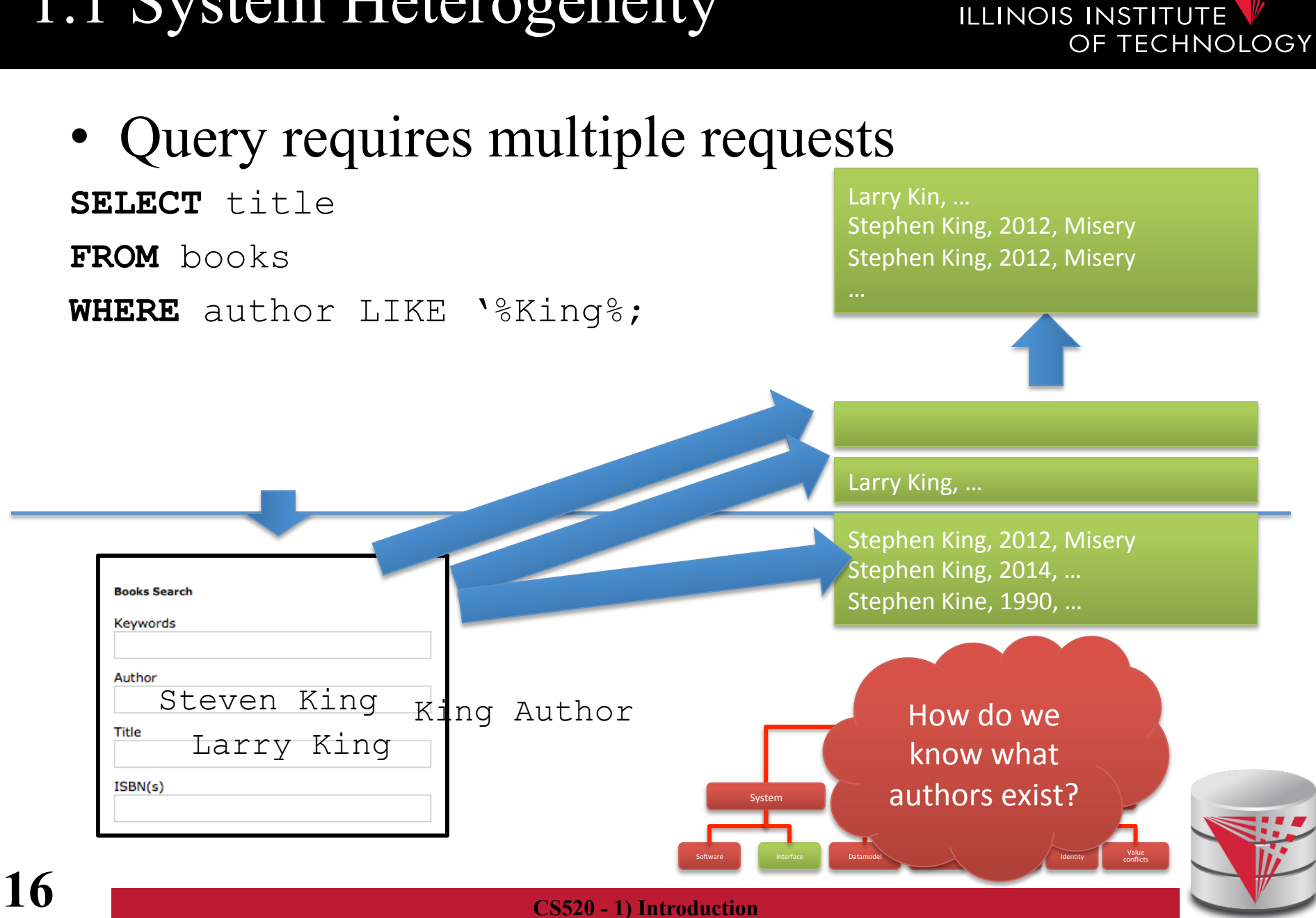

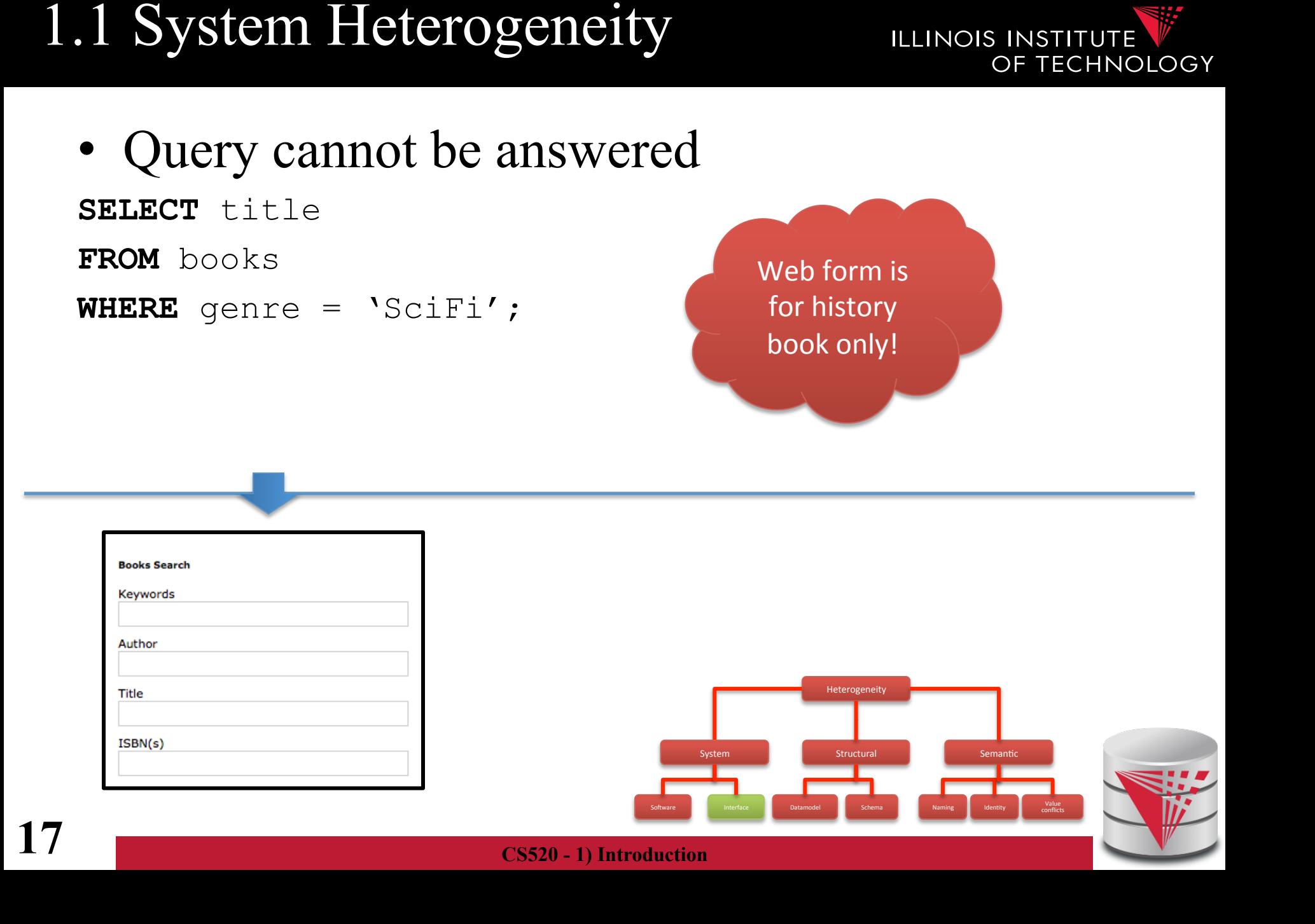

1.1 Heterogeneity +Autonomy

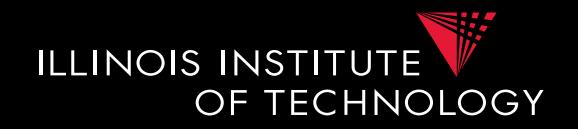

• Taxonomy of Heterogeneity

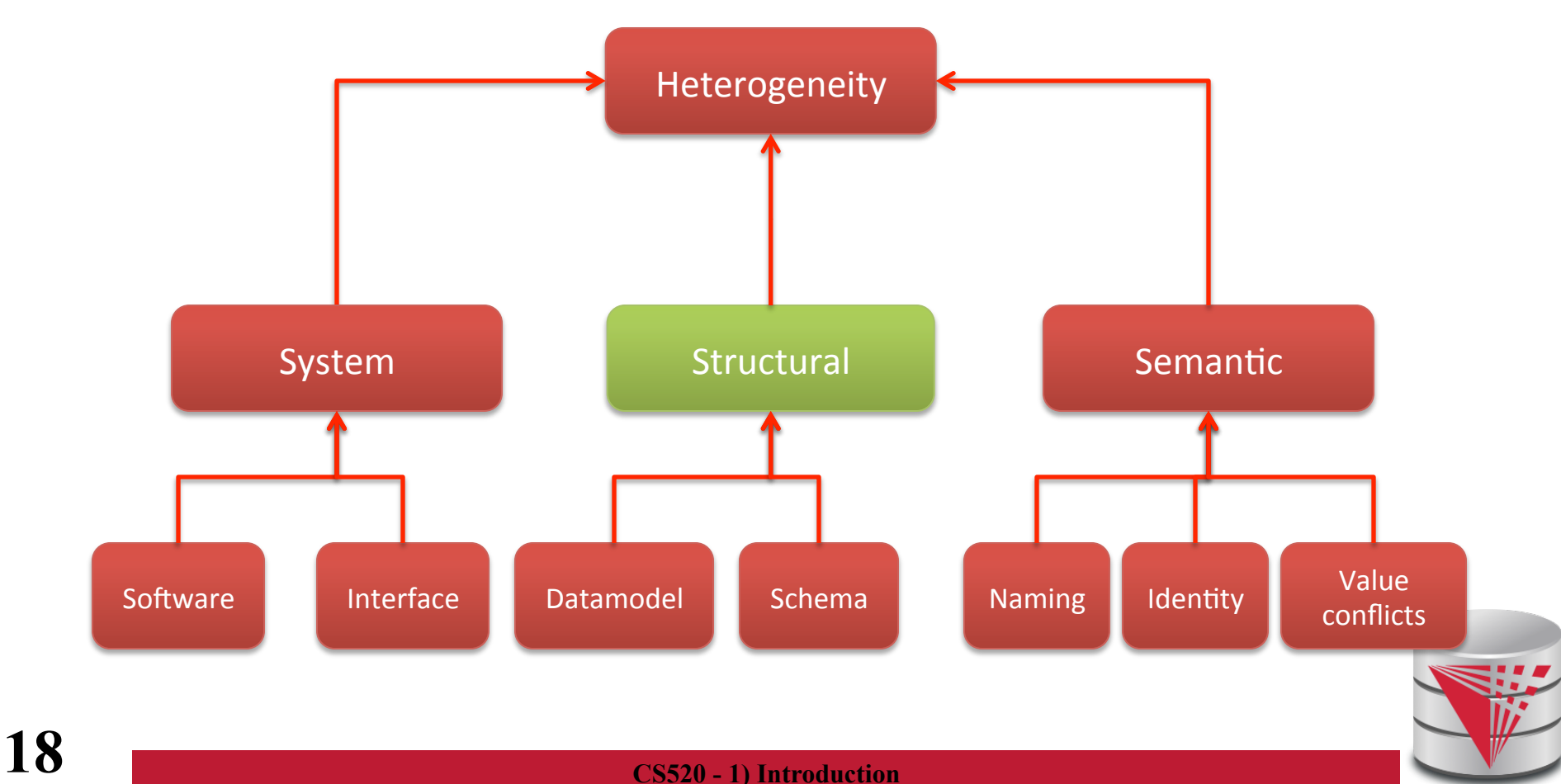

- **Data model** 
	- Different semantic/expressiveness
	- Different structure
- **Schema** 
	- **Integrity constraints**, **keys**
	- **Schema elements**:
		- use attribute or separate relations)
	- **Structure**:
		- e.g., normalized vs. denormalized relational schema

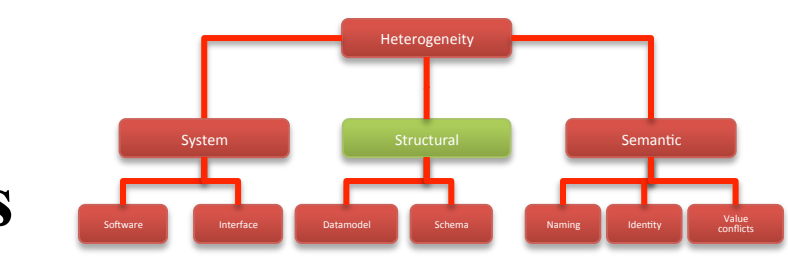

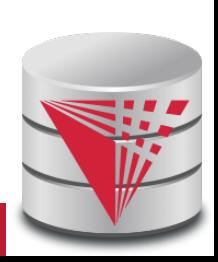

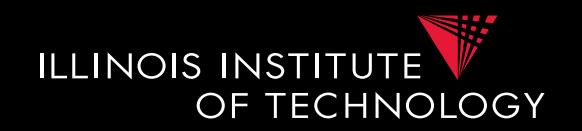

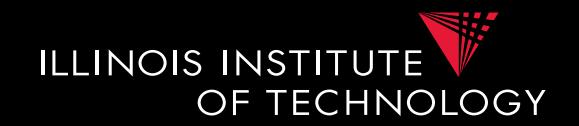

- **Data model** 
	- Relational model
	- XML model
	- Object-oriented model
	- Ontological model
	- JSON

– …

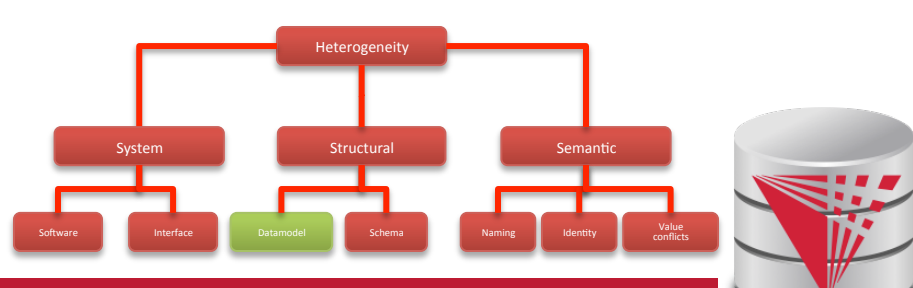

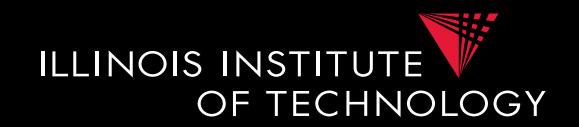

- Example: data model
	- Relational model
	- XML model
	- JSON
	- OO
- Person and their addresses

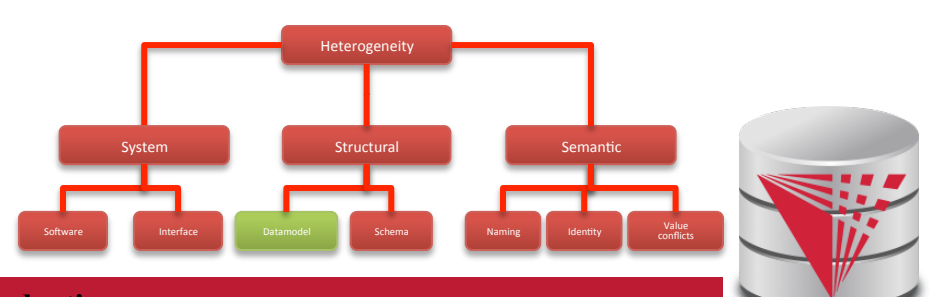

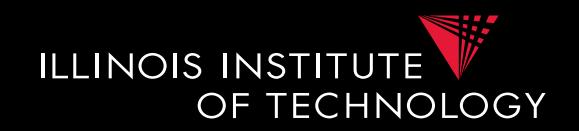

#### • **Schema**

- Modeling choices
	- Relation vs. attribute
	- Attribute vs. value
	- Relation *vs.* value
- Naming
- Normalized vs. denormalized (relational concept)
- Nesting vs. reference

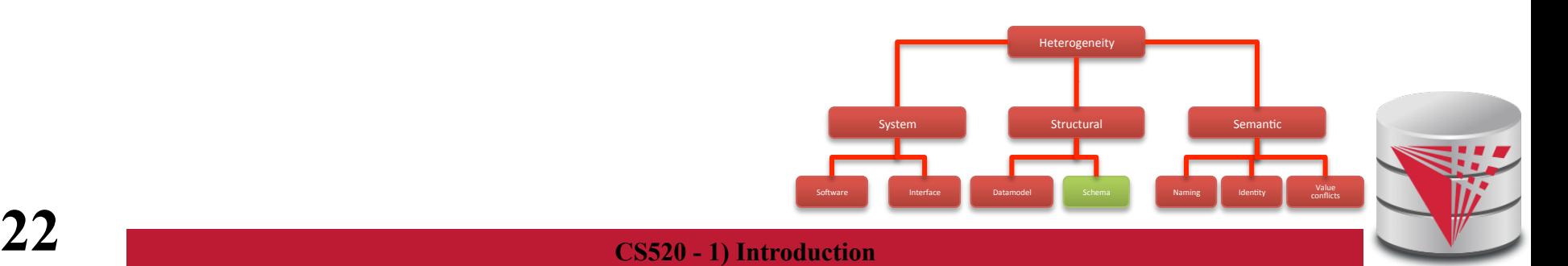

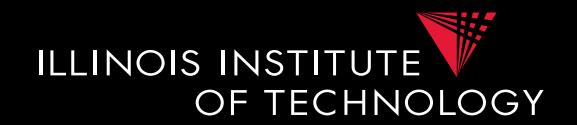

#### **Example: Modeling choices**

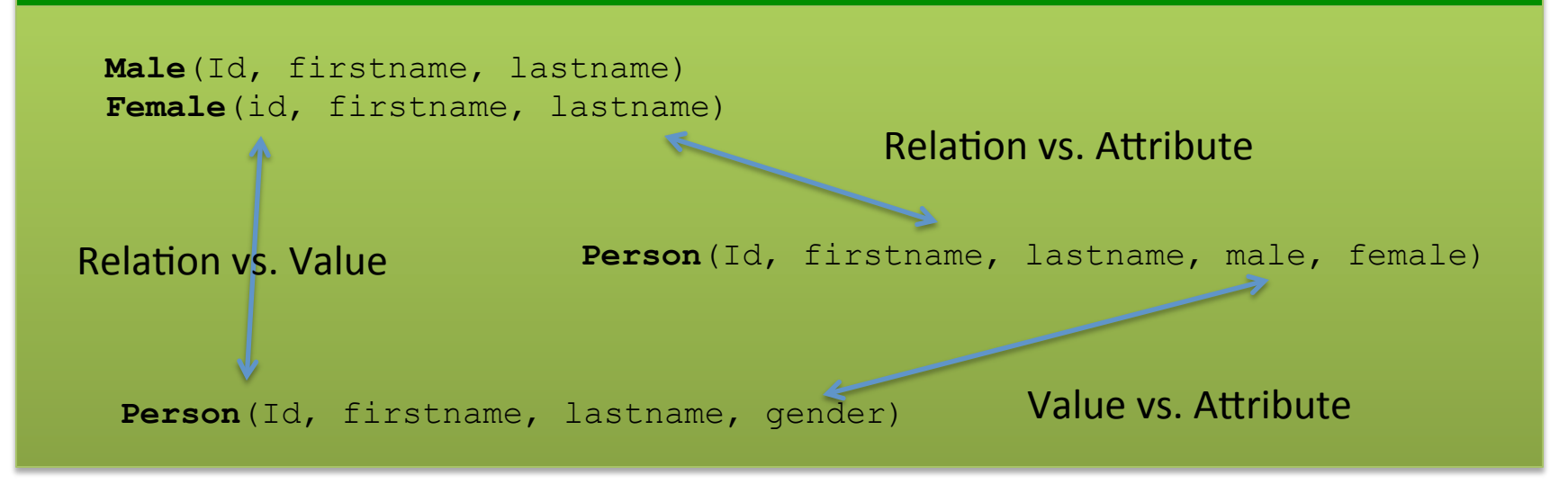

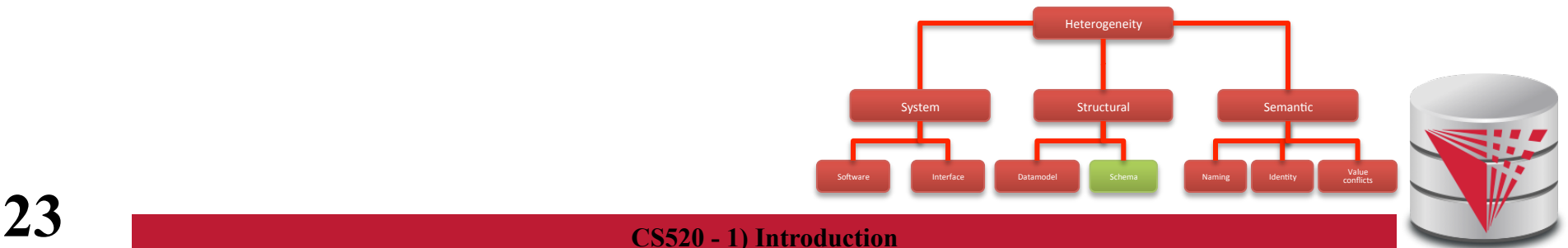

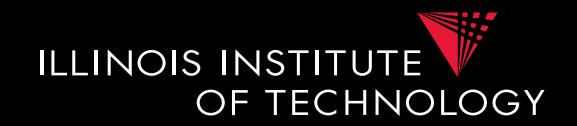

- **Relation-relation conflicts** 
	- Naming conflicts
		- Relations with different name representing the same data (**synonym**)
		- Relations with same name representing different information (**homonym**)
	- Structural conflicts
		- Missing attributes
		- Many-to-one
		- Missing, but derivable attributes
	- Integrity constraint conflicts

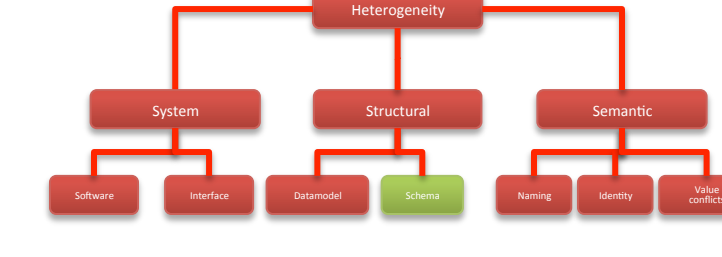

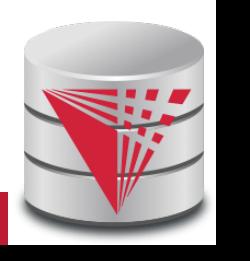

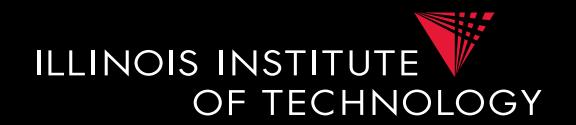

#### **Example: Conflicts between relations**

**Person**(Id, firstname, lastname, male, female)

**Person**(Id, name, gender, birthday)

**Manager**(Id, name, gender, age)

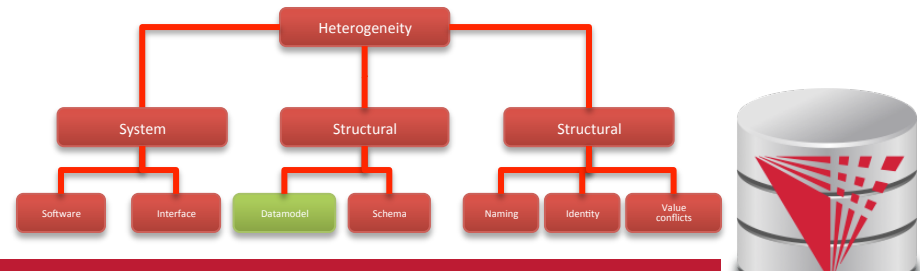

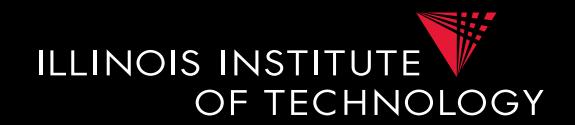

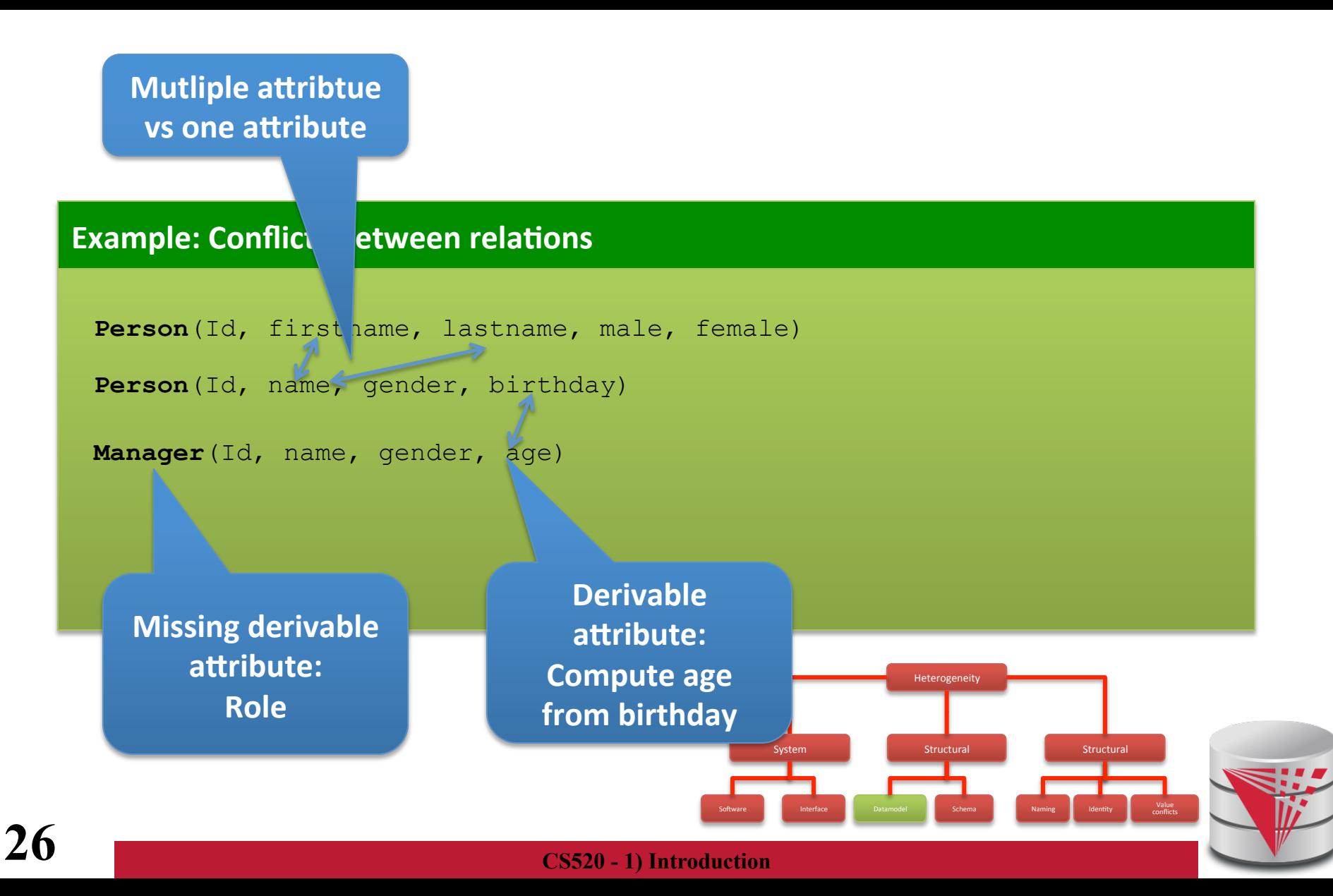

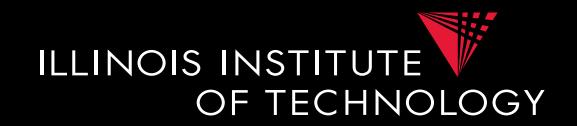

- **Attribute-attribute conflicts** 
	- Naming conflicts
		- Attributes with different name representing the same data (**synonym**)
		- Attributes with same name representing different information (**homonym**)
	- Default value conflict
	- Integrity constraint conflicts
		- Datatype
		- Constraints restricting values

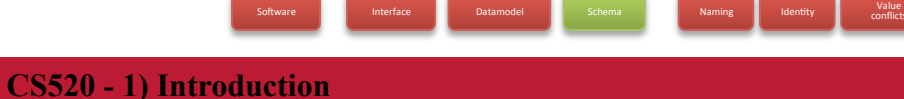

Heterogeneity 

System and Structural System Semantic

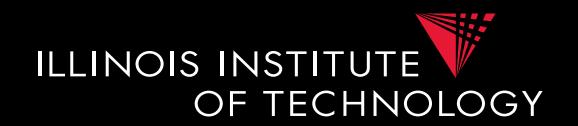

#### **Example: Conflicts between attributes and attributes**

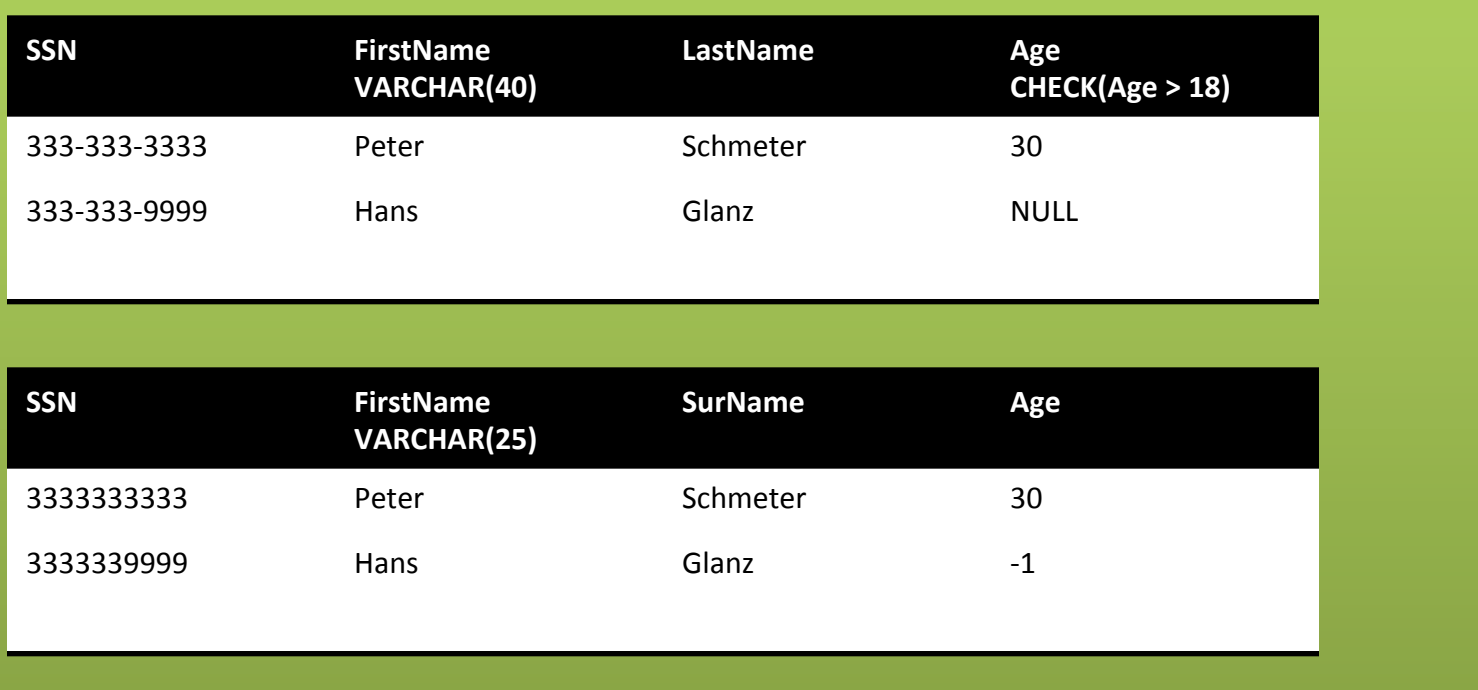

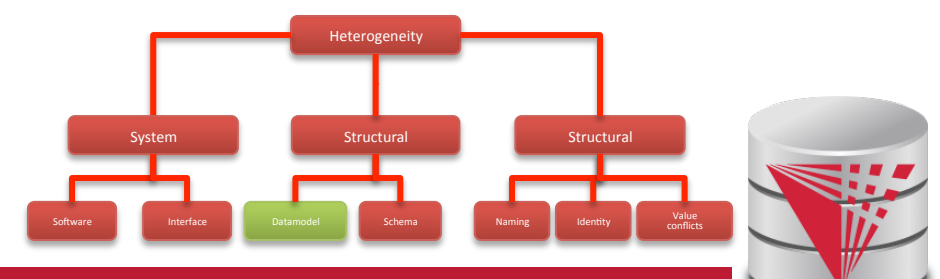

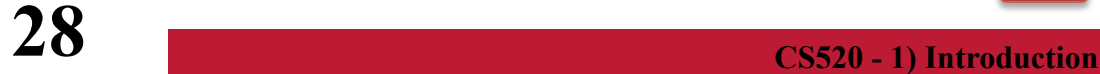

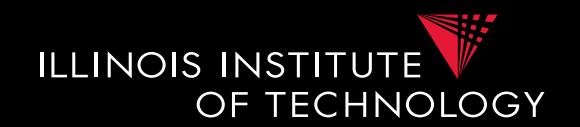

#### **Example: Conflicts between attributes and attributes**

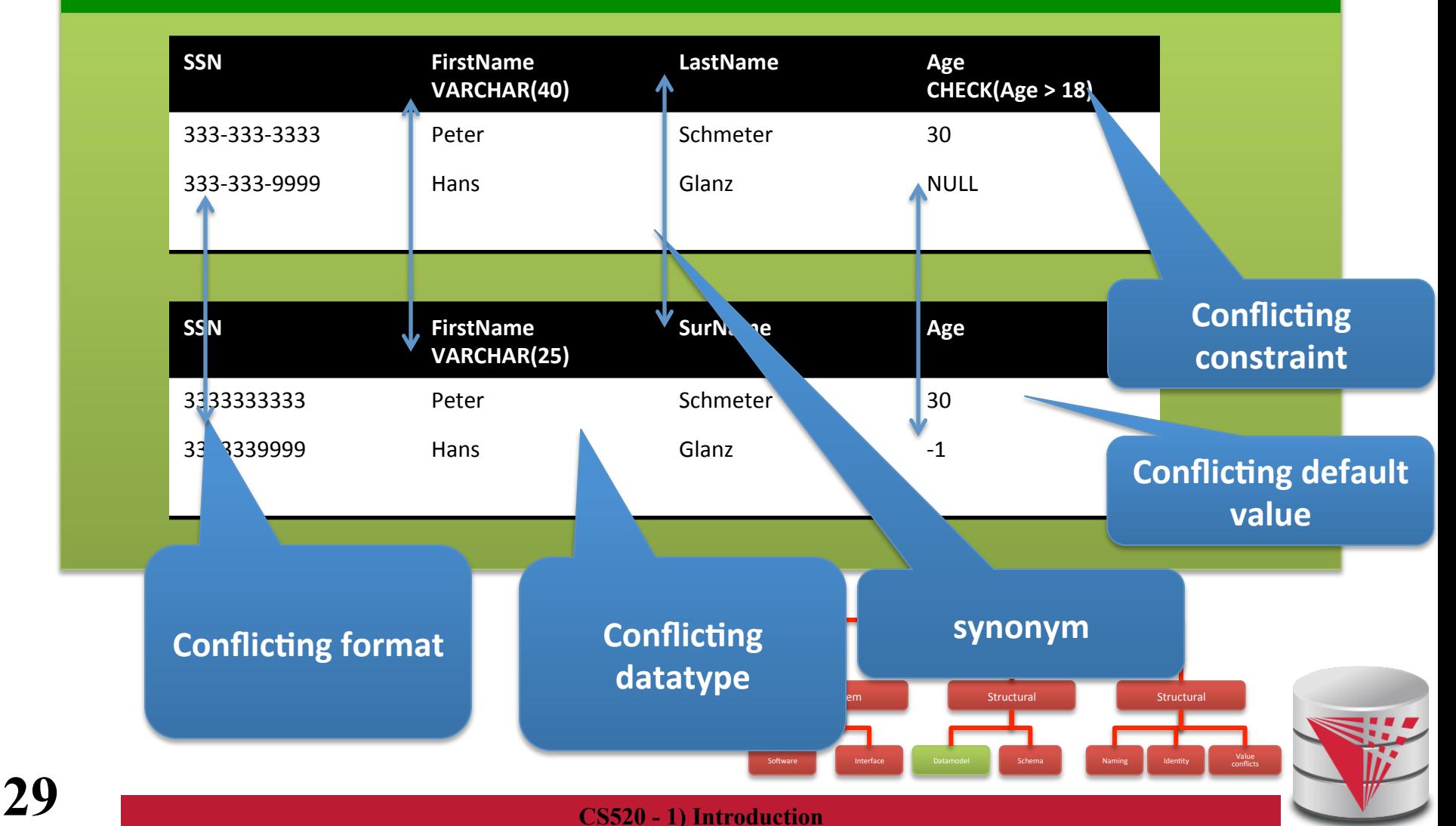

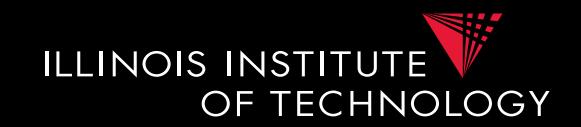

- **Normalized vs. denormalized**
	- E.g., relational model: Association between entities can be represented using multiple relations and foreign keys or one relation

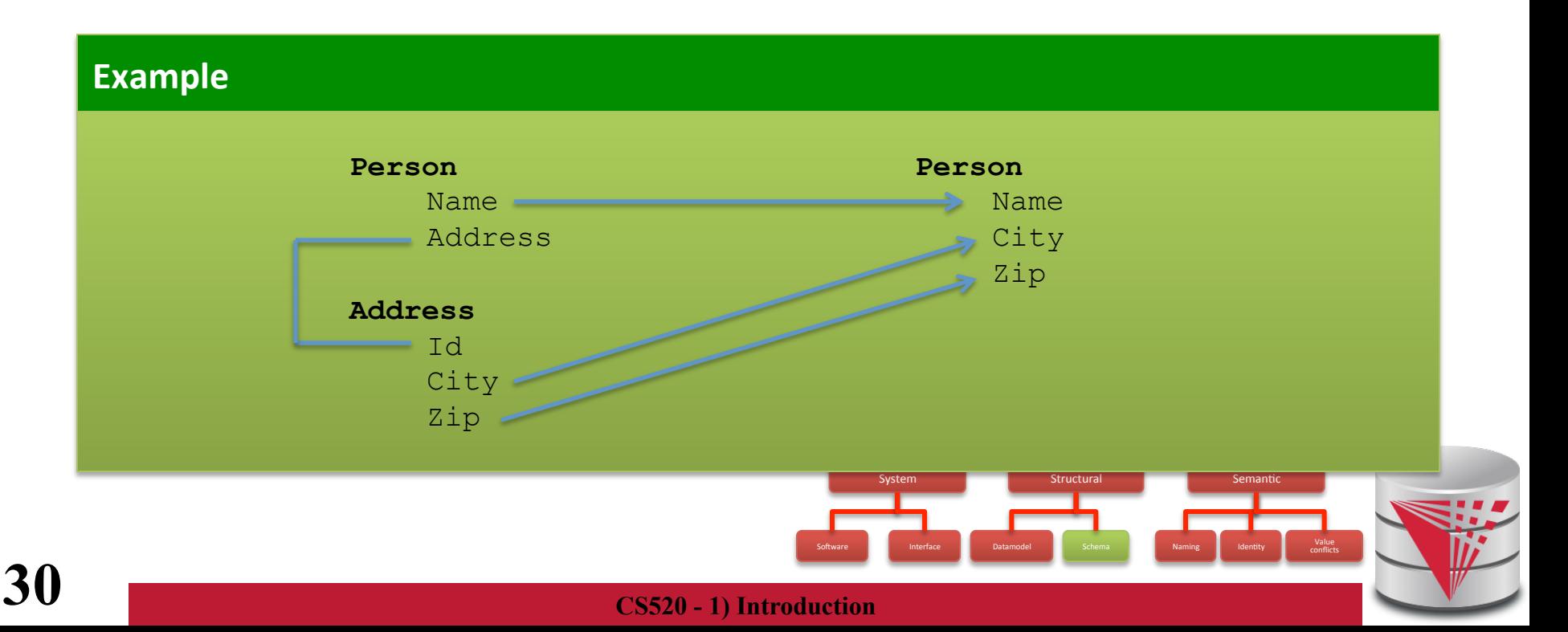

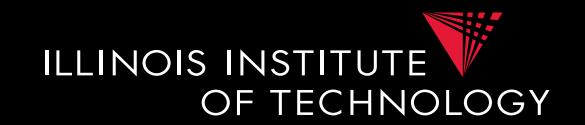

- **Nested vs. flat** 
	- Association between entities can be represented using nesting or references (previous slides)

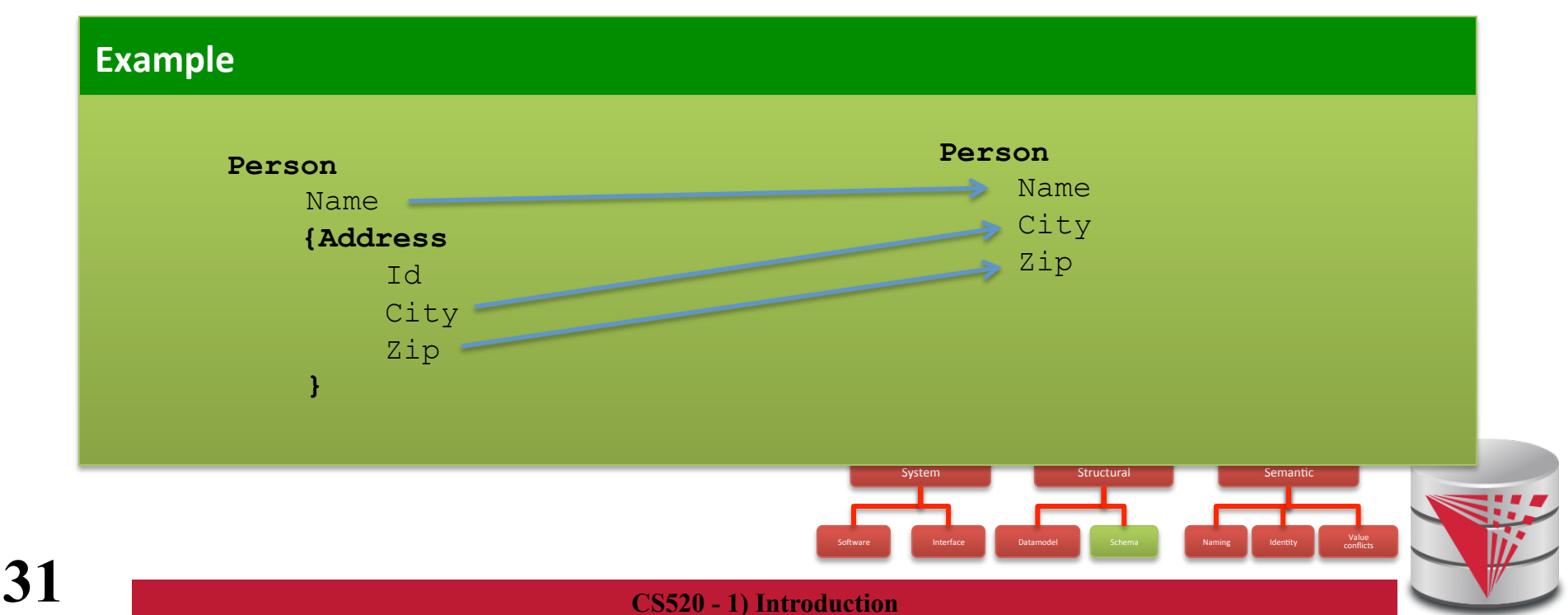

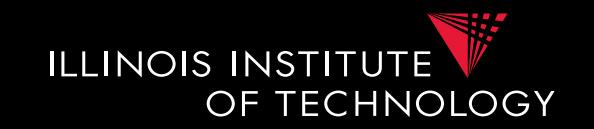

- **Problems caused by schema heterogeneity** 
	- Unified access to multiple schemas or integrate schemas into new schema
		- S**chema level**: schema mapping, model management operators, schema languages
		- **Data Level:** virtual data integration, data exchange, warehousing (ETL)

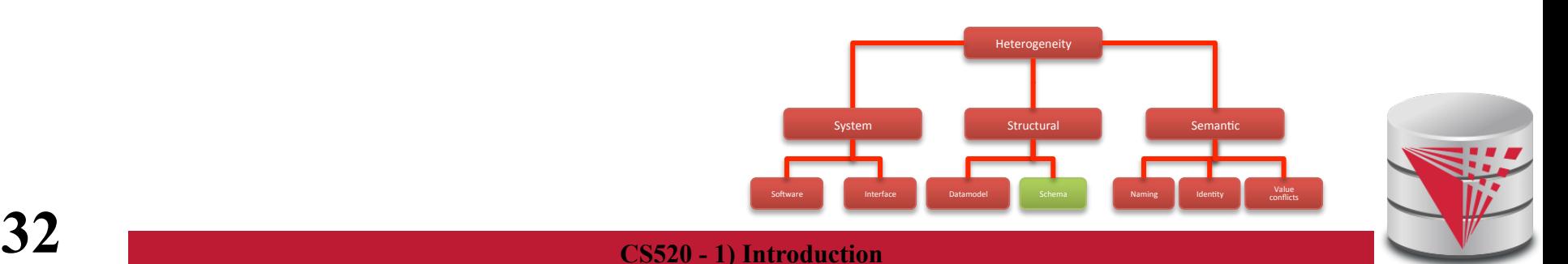

1.1 Heterogeneity +Autonomy

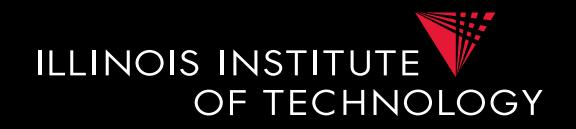

• Taxonomy of Heterogeneity

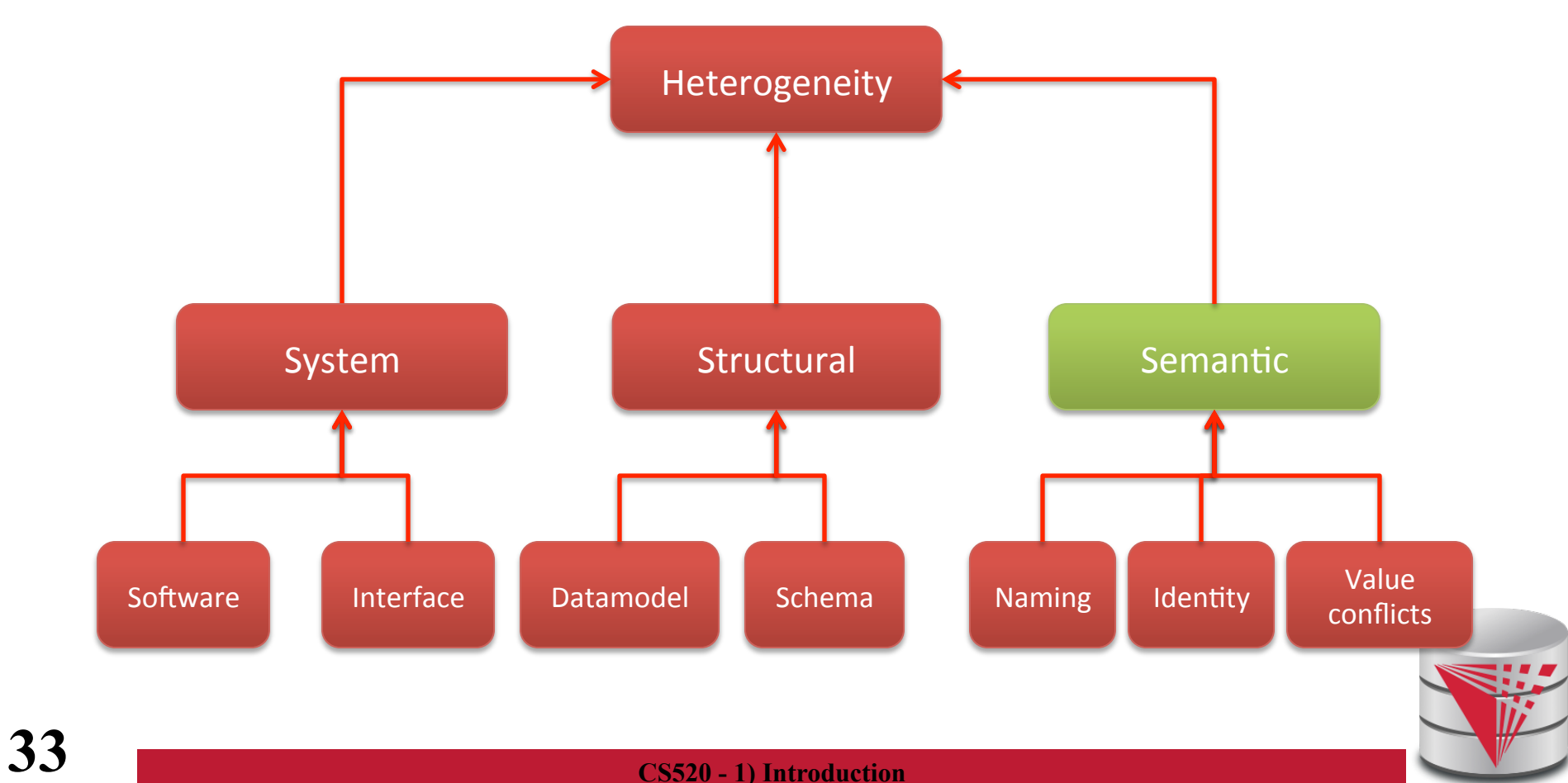

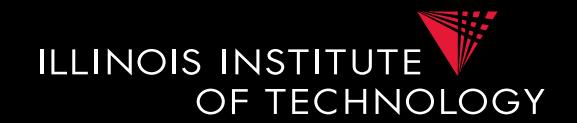

- **Semantic Heterogeneity** 
	- Naming Conflicts
	- Identity Conflicts (Entity resolution)
	- Value Conflicts (Data Fusion)

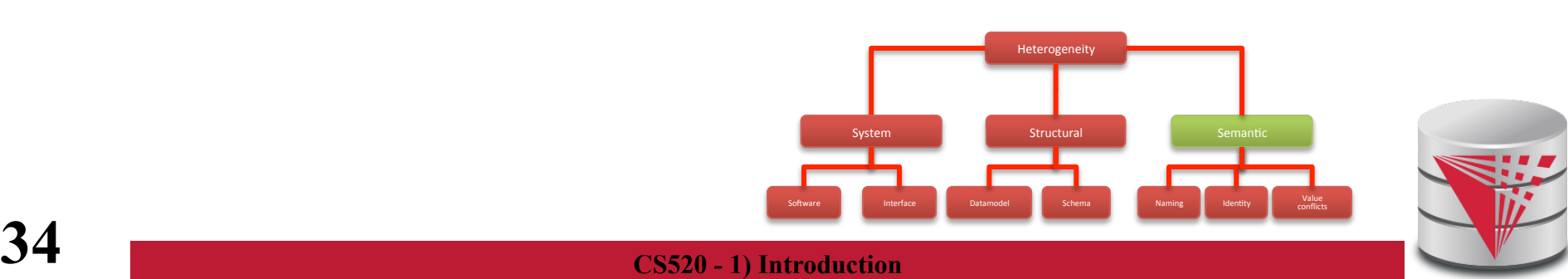

# 1.1 Semantic Heterogeneity

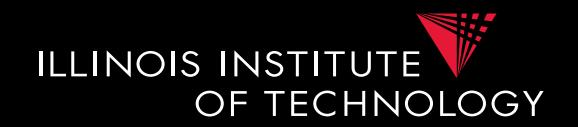

#### • **Naming Conflicts**

- Ontological (concepts)
	- Birds vs. Animals
- Synonyms
	- Surname vs. last name
- Homonyms
- Units
	- Gallon vs. liter
- Values
	- Manager vs. Boss

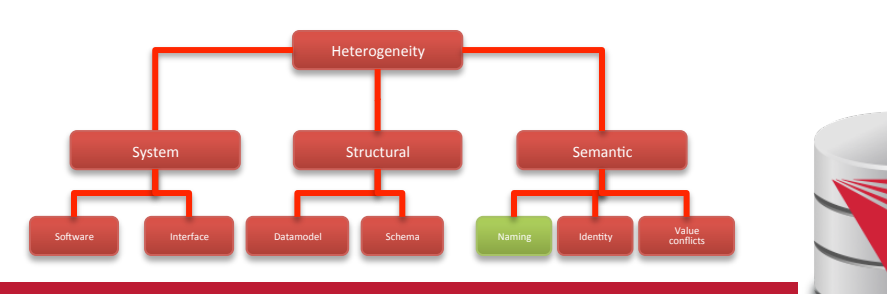

### 1.1 Semantic Heterogeneity

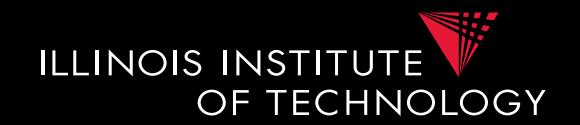

- **Ontological concepts** 
	- Relationships between concepts
		- $A = B$  Equivalence
		- **A** ⊆**B** Inclusion
		- **A ∩ B** Overlap
		- $A \neq B$  Disjunction

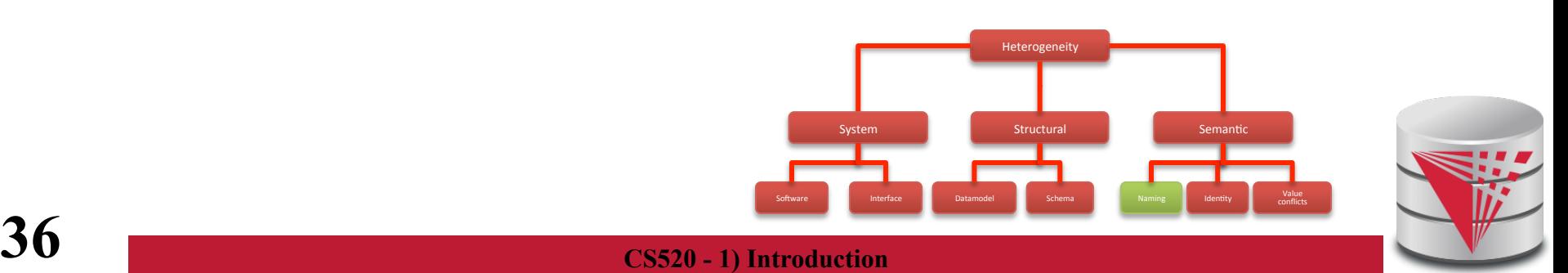
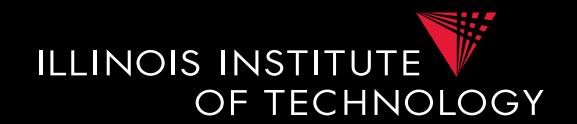

- **Ontological concepts** 
	- Relationships between concepts
		- $A = B$  Equivalence
		- **A** ⊆**B** Inclusion
		- **A ∩ B** Overlap
		- $A \neq B$  Disjunction

### **Example**

**Equivalence:** Human vs Homo sapiens **Inclusion:** Bird vs Animal **Overlap:** Animal vs aquatic lifeform **Disjunction:** Fish vs Mamal

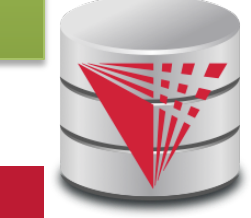

### **37** CS520 - 1) Introduction

Software **Interface Datamodel Schema** Naming Identity Value

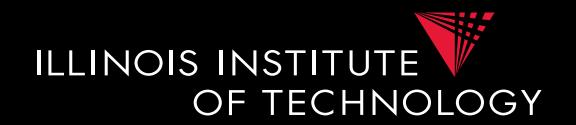

- **Naming concepts (synonyms)** 
	- **Different** words with **same meaning**

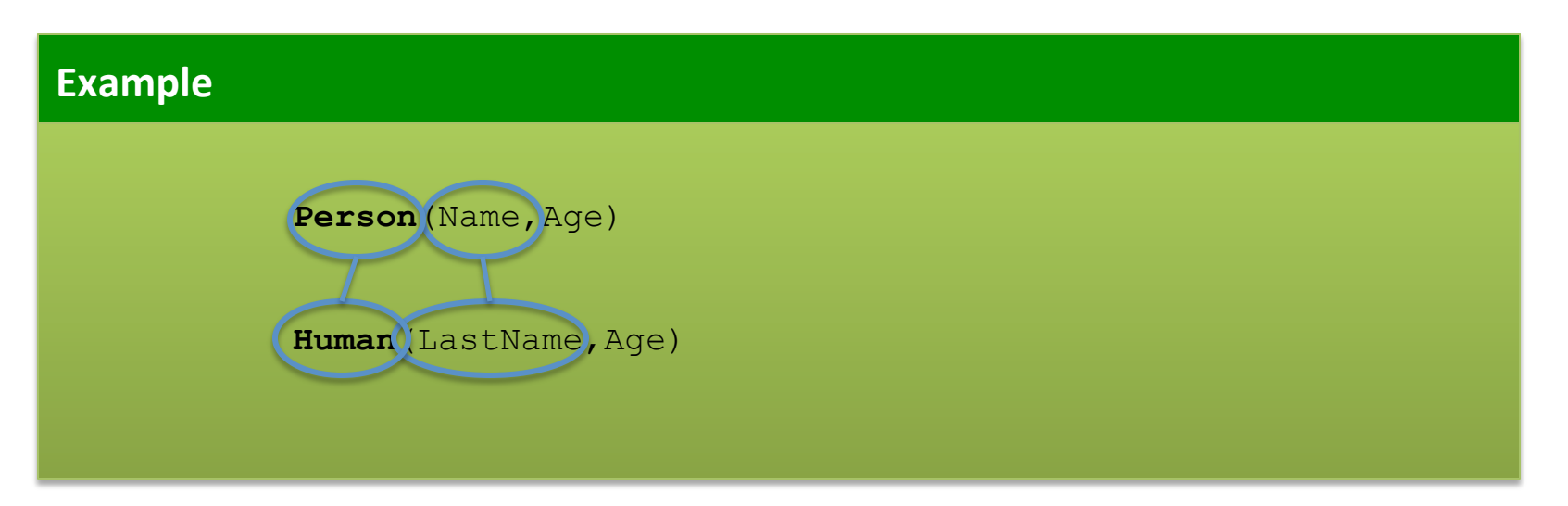

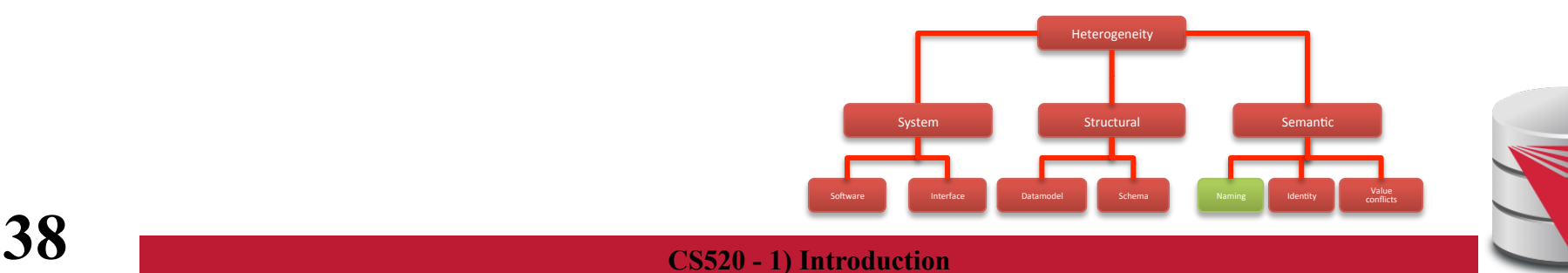

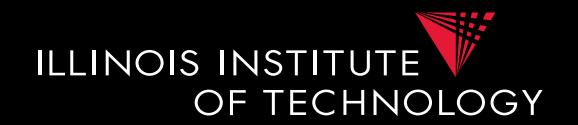

- **Naming concepts (homonyms)** 
	- **Same** words with **different meaning**

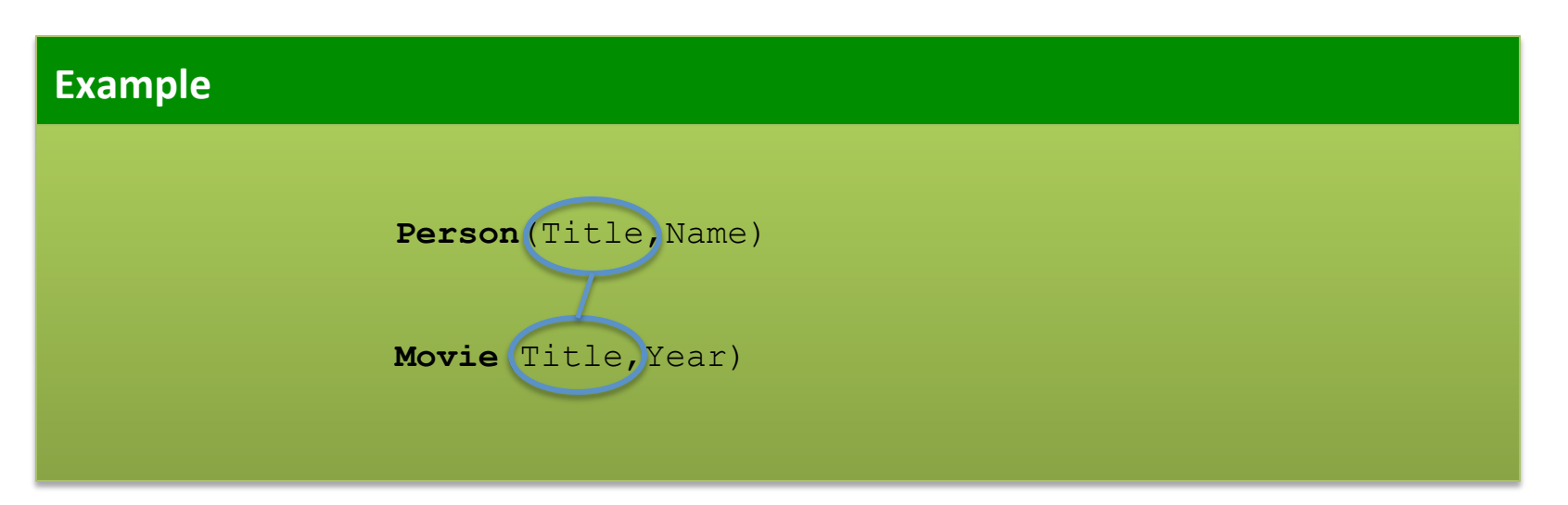

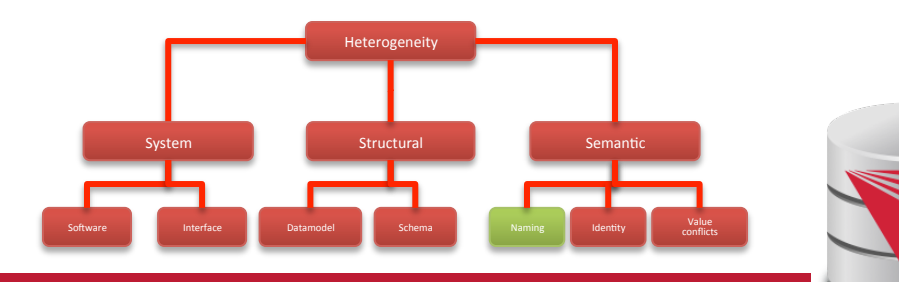

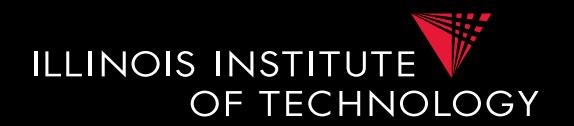

• **Naming concepts (units)** 

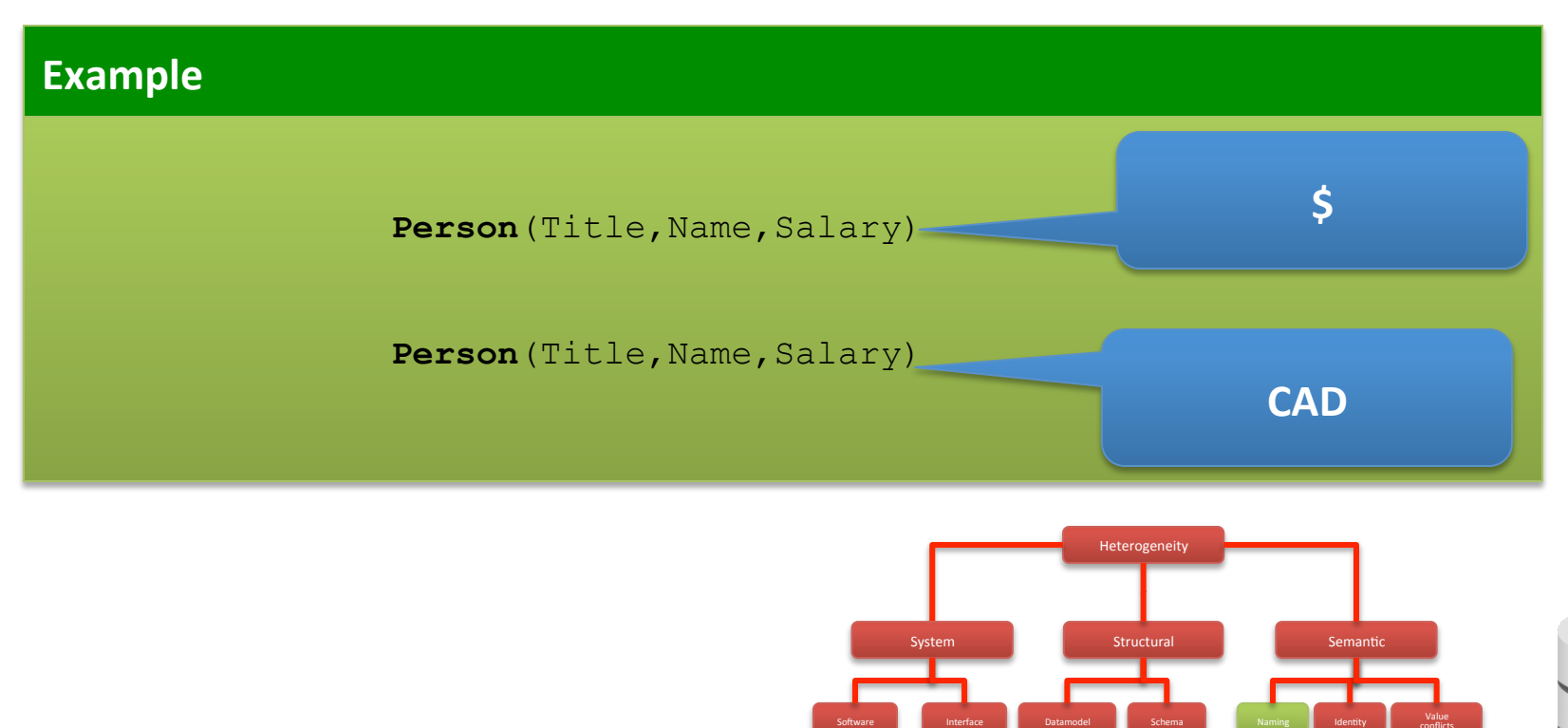

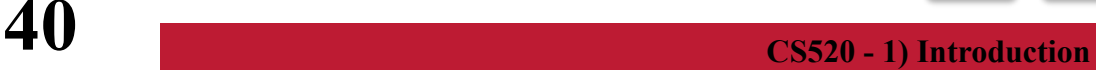

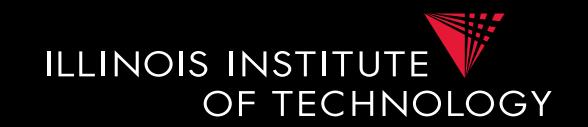

- Identity Conflicts
	- What is an object?
		- E.g., multiple tuples in relational model
	- Central question:
		- Does object A represent the same entity as B
	- This problem has been called
		- **Entity resolution**
		- **Record linkage**
		- **Deduplication**

 $\bullet$  …

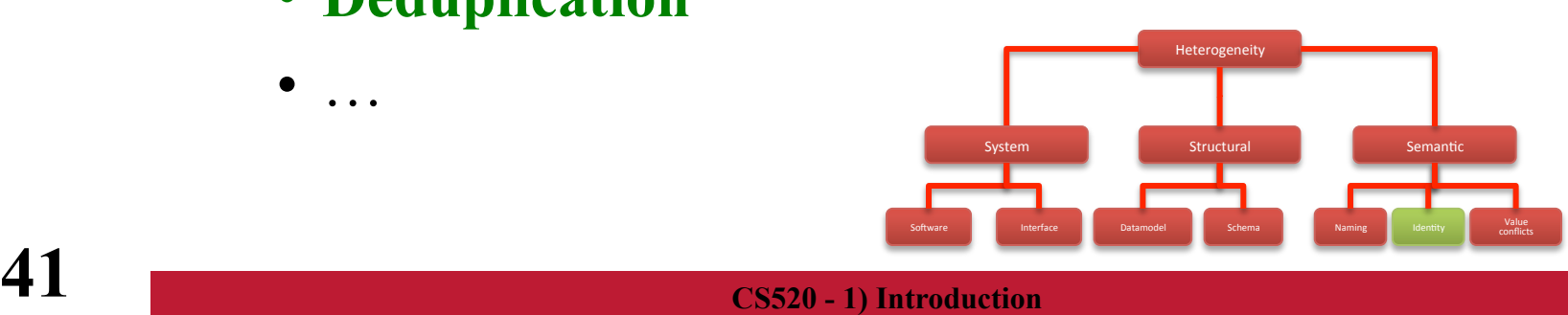

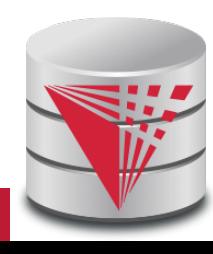

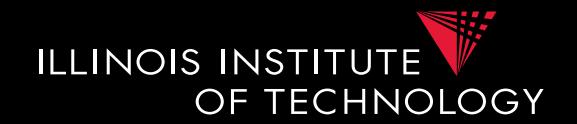

• Identity Conflicts

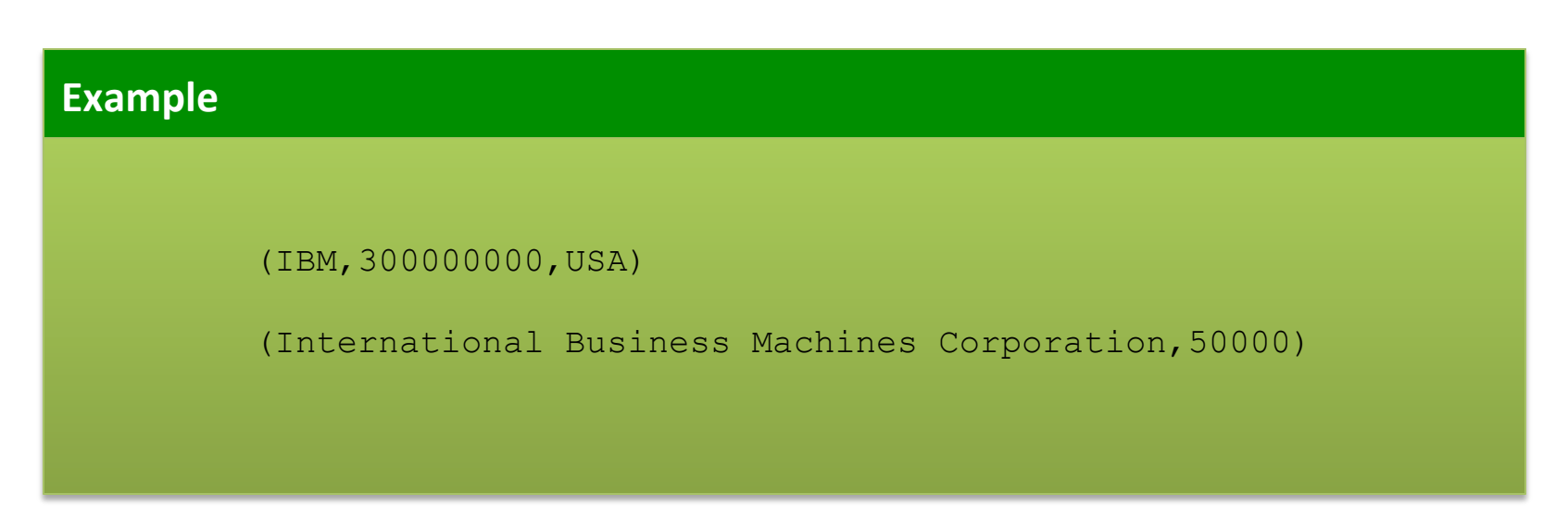

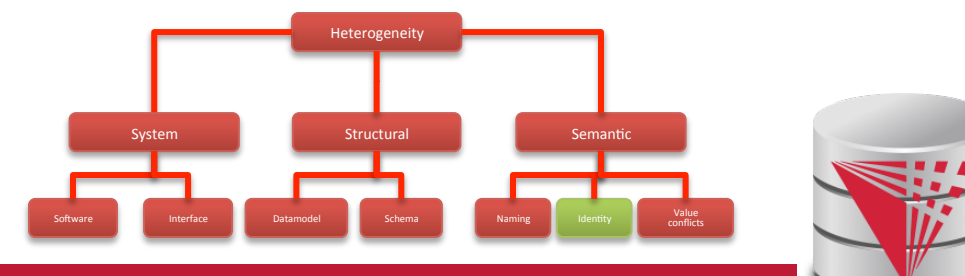

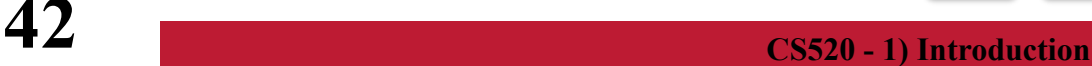

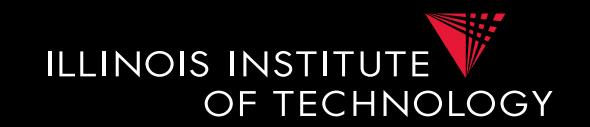

### • **Value Conflicts**

- Objects representing the same entities have conflicting values for semantically equivalent attributes
	- We have to identified that these objects are represent the same entitity first!
- Resolving such conflicts require **Data Fusion** 
	- Pick value from conflicting values
	- Numerical methods: e.g., average
	- Preferred value

 $\bullet$  …

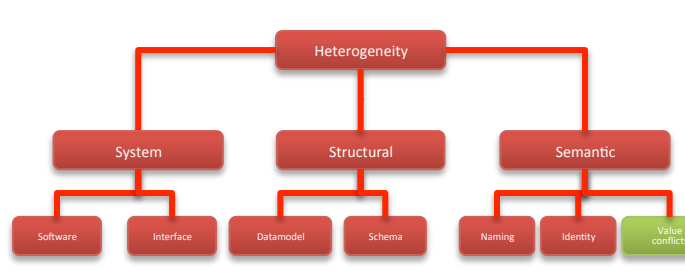

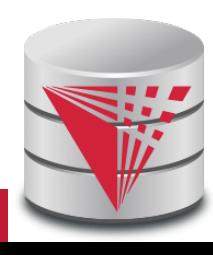

# 1.1 Autonomy

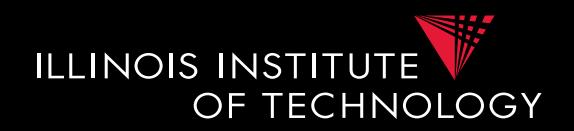

- **How autonomous are data sources** 
	- One company
		- Can enforce, e.g., schema and software
	- The web

– …

- Website decides
	- Interface
	- Determines access restrictions and limits
	- Availability
	- Format

– …

– Query restrictions

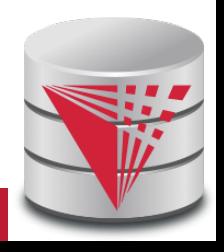

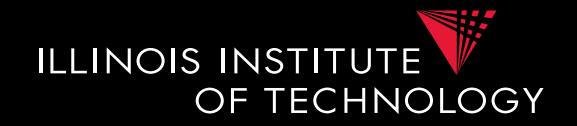

- **Cleaning and prepreparation**
- **Entity resolution**
- **Data Fusion**
- **Schema matching**
- **Schema mapping**
- **Query rewrite**
- **Data translation**

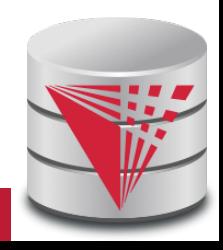

# 1.3 Data integration architectures

- **Virtual data integration**
- **Data Exchange**
- **Peer-to-peer data integration**
- **Datawarehousing**
- **Big Data analytics**

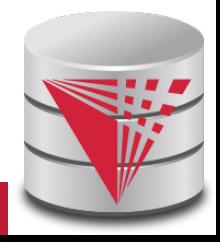

**ILLINOIS INSTITUTE** 

OF TECHNOLOGY

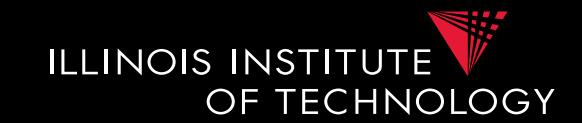

- **Query Equivalence** 
	- Complexity for different query classes
- **Query Containment** 
	- Complexity for different query classes
- **Datalog**
	- $-$  Recursion  $+$  Negation
- **Integrity Constraints** 
	- Logical encoding of integrity constraints
- **Similarity Measures/Metrics**

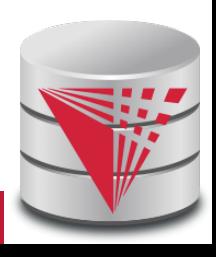

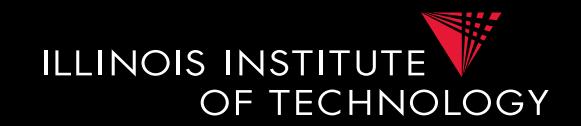

- **You know some types of integrity constraints already** 
	- **Functional dependencies** 
		- **Keys are a special case**
	- **Foreign keys** 
		- **We have not really formalized that**

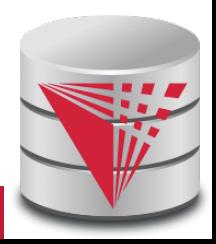

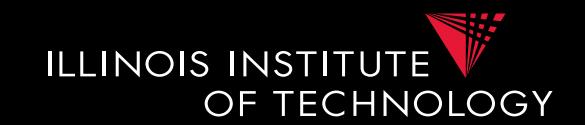

- Other types are
	- Conditional functional dependencies
		- **E.g., used in cleaning**
	- Equality-generating dependencies
	- Multi-valued dependencies
	- Tuple-generating dependencies
	- Join dependencies
	- Denial constraints

– …

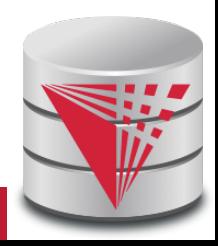

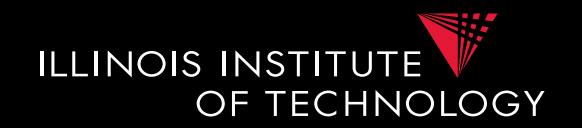

- How to manage all these different types of constraints?
	- Has been shown that these constraints can be expressed in a logical formalism.
	- Formulas which consist of relational and comparison atoms. Variables represent values
		- $R(x,y,z)$

$$
\bullet\ x=y
$$

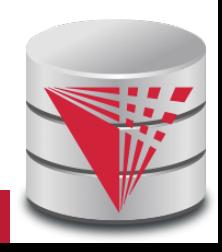

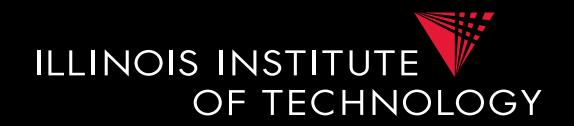

### **Example**

**Primary Key R(A,B): Functional Dependency R(A,B) with A->B: Foreign Key R(A,B), S(C,D) where D is FK to R:**   $\forall x, y, z, a : R(x, y) \land R(z, a) \land x = z \rightarrow y = a$  $\forall x, y, z : R(x, y) \land R(x, z) \rightarrow y = z$  $\forall x, y : S(x, y) \rightarrow \exists z : R(y, z)$ 

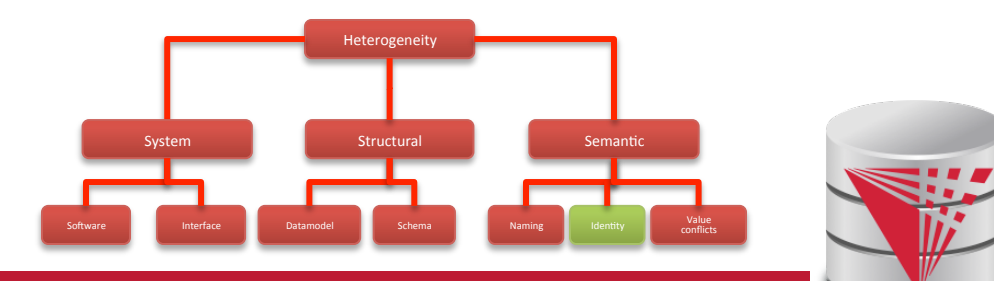

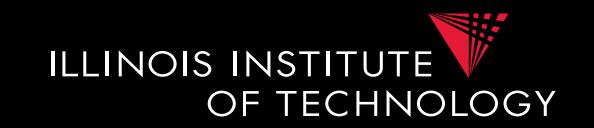

- Types of constraints we will use a lot
	- Tuple-generating dependencies (**tgds**)
		- Implication with conjunction of relational atoms
		- Foreign keys and schema mappings (later)  $\forall \vec{x} : \phi(\vec{x}) \rightarrow \exists \vec{y} : \psi(\vec{x}, \vec{y})$
	- Equality-generating dependencies (**egds**)
		- Generalizes keys, FDs

$$
\forall \vec{x} : \phi(\vec{x}) \to \wedge_{k=1}^n x_{i_k} = x_{j_k}
$$

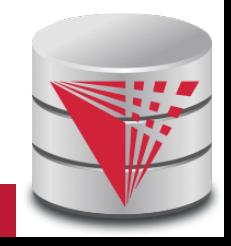

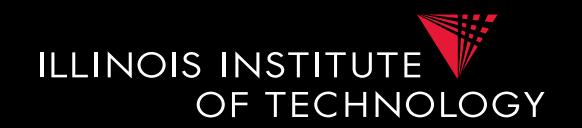

- What is datalog?
	- Prolog for databases (syntax very similar)
	- A logic-based query language
- Queries (Program) expressed as set of rules

$$
Q(\vec{x}): -R_1(\vec{x_1}), \ldots, R_n(\vec{x_n}).
$$

• One Q is specified as the answer relation (the relation returned by the query)

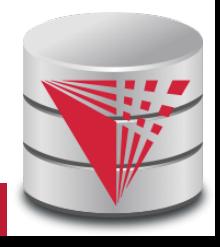

## 1.4 Datalog - Intuition

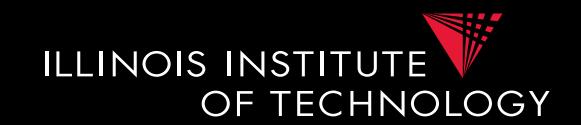

• A **Datalog rule**

$$
Q(\vec{x}): -R_1(\vec{x_1}), \ldots, R_n(\vec{x_n}).
$$

• For all bindings of variables in the right-hand side (RHS) that makes the RHS true (conjunction) return bindings of  $\vec{x}$ 

### **Example**

Q(Name):- Person(Name, Age). **Return names of persons**

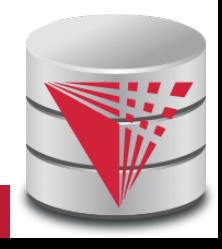

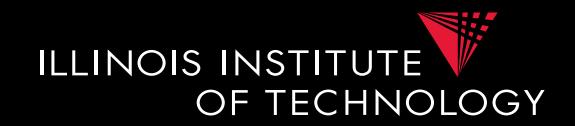

- A **Datalog program** is a set of datalog rules – Optionally a distinguished answer predicate
- A **Datalog rule** is

$$
Q(\vec{x}): -R_1(\vec{x_1}), \ldots, R_n(\vec{x_n}).
$$

- **X's** are lists of variables and constants
- **Ri's** are relation names
- **Q** is a relation name

# 1.4 Datalog - Terminology

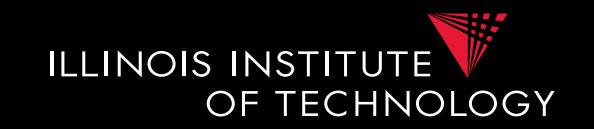

- Left-hand side of a rule is called it's **head**
- Right-hand side of a rule is called it's **body**
- Relation are called **predicates**
- $R(\vec{x})$  is called an **atom**
- An **instance** I of a database is the data
- The **active domain** adom(I) of an instance I is the set of all constants that occur in I

$$
Q(\vec{x}): -R_1(\vec{x_1}), \ldots, R_n(\vec{x_n}).
$$

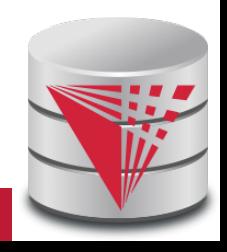

## 1.4 Datalog - Terminology

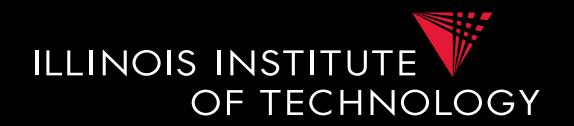

### **Example**

 $Q(N):$  - Person  $(N, A)$ .

### N, A are **variables**

Q(N) is an **atom** 

Person and Q are **predicates** 

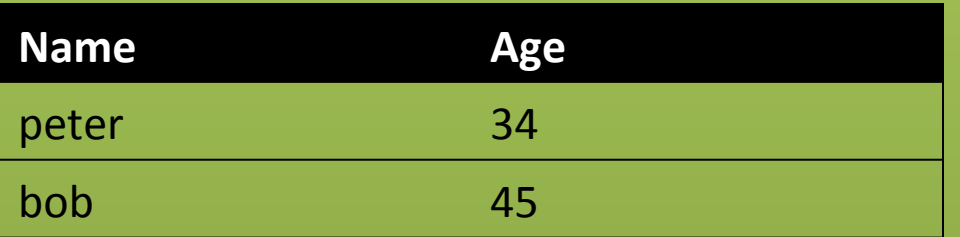

**Activate domain**   $adom(I) = {peter, bob, 34, 45}$ 

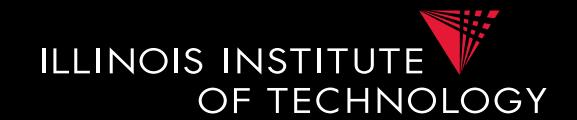

- **Intensional** vs. **extensional**
	- Extensional database (**edb**)
		- What we usually call database
	- Intensional database (**idb**)
		- Relations that occur in the head of rules (are populated by the query)
	- Usually we assume that these do not overlap

$$
Q(\vec{x}): -R_1(\vec{x_1}), \ldots, R_n(\vec{x_n}).
$$

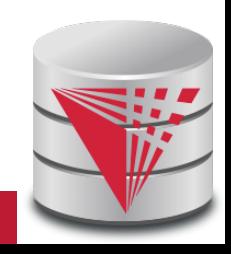

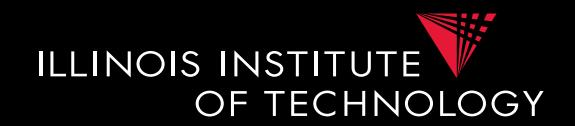

- A datalog program is safe if all its rules are **safe**
- A rule is **safe** if all variables in  $\vec{x}$  occur in at least one  $\vec{x_i}$

$$
Q(\vec{x}): -R_1(\vec{x_1}), \ldots, R_n(\vec{x_n}).
$$

### **Example**

Q(Name):- Person(Name,Age). **(safe)**  Q(Name,Sal):-Peron(Name,Age).**(unsafe)** 

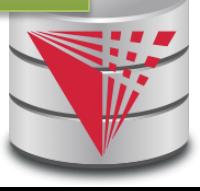

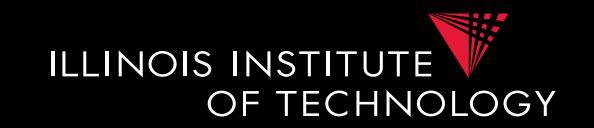

- The instance of an idb predicate Q in a datalog program for an edb instance I contains all facts that can be derived by applying rules with Q in the head
- A rule derives a fact Q(c) if we can find a binding of variables of the rule to constants from adom(I) such that x is bound to c and the body is true

$$
Q(\vec{x}): -R_1(\vec{x_1}), \ldots, R_n(\vec{x_n}).
$$

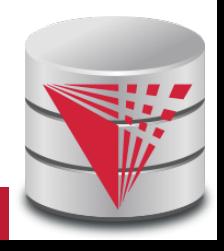

### 1.4 Datalog - Semantics

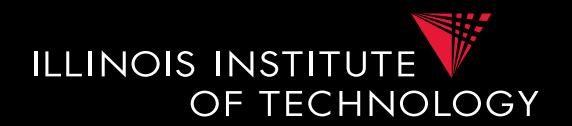

**N** 

peter 

bob 

#### **Example**

### $Q(N):$  - Person $(N, A)$ .

N=peter, A=peter: Q(peter) :- Person(peter, peter). N=peter, A=bob: Q(peter): - Person(peter, bob). **N=peter,A=34: Q(peter):- Person(peter,34).**  N=bob, A=peter: Q(bob): - Person(peter, peter). N=bob, A=bob: Q(bob): - Person(peter, bob). **N=bob,A=34: Q(bob):- Person(peter,34).**   $N=34$ , A=peter:  $Q(34):$  Person(34, peter).  $N=34$ ,  $A=bob$ :  $Q(34)$ : - Person(34, bob).  $N=34, A=34: Q(34):$  Person(34,34).

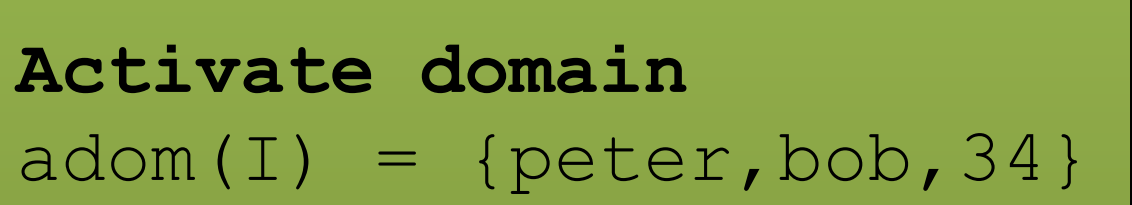

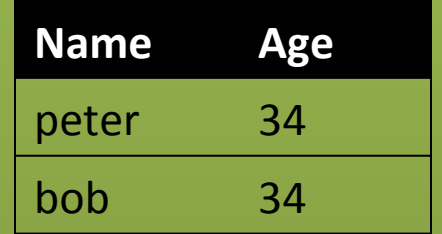

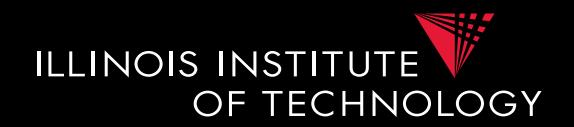

• Different flavors of datalog

### – **Conjunctive query**

- Only one rule
- Expressible as Select-project-join (SPJ) query in relational algebra

### – **Union of conjunctive queries**

- Also allow union
- SPJ + set union in relational algebra
- Rules with the same head in Datalog

### – **Conjunctive queries with inequalities**

• Also allow inequivalities, e.g., <

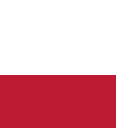

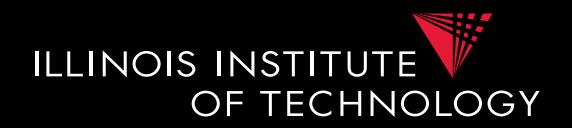

• Different flavors of datalog

### – **Recursion**

- Rules may have recursion:
	- E.g., head predicate in the body
- Fix point semantics based on immediate consequence operator

### – **Negation (first-order queries)**

- Negated relational atoms allowed
- Require that every variable used in a negated atom also occurs in at least on positive atom (**safety**)

### – **Combined Negation + recursion**

• Stronger requirements (stratification)<br>
<del>CS520 - 1) Introduction</del>

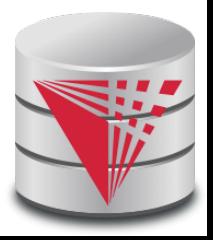

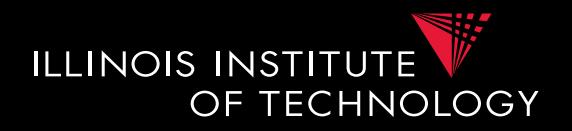

### **Example**

$$
Q_1(x, y) : R(x, y), R(x, z).
$$
  
\n
$$
Q_2(x, y) : R(x, y).
$$
  
\n
$$
Q_3(x, x) : R(x, x).
$$
  
\n
$$
Q_4(x, y) : R(x, y).
$$
  
\n
$$
Q_5(x, x) : R(x, y), R(x, x).
$$
  
\n
$$
Q_6(x, z) : R(x, y), R(y, z).
$$

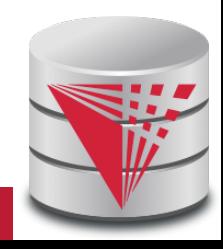

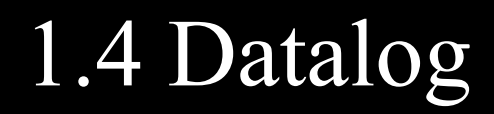

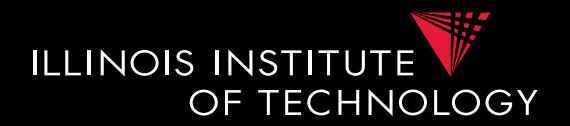

### **Example**

```
Relation hops(A,B) storing edges 
of a graph.
```

```
Q_{2hom}(x, z): \text{hop}(x, y), hop(x, z).
```

```
Q_{\text{reach}}(x, y): hop(x,y).
Q_{\text{reach}}(X, z): Q_{\text{reach}}(X, y), Q_{\text{reach}}(y, z).
```
 $Q_{\text{node}}(x)$ : hop(x,y).  $Q_{\text{node}}(x): \text{hop}(y, x)$ .

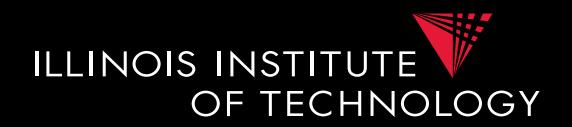

### **Example**

```
Relation hops(A,B) storing edges 
of a graph.
```
 $Q_{node}(x): hop(x,y)$ .  $Q_{\text{node}}(x)$ : hop(y,x).

```
Q_{\text{notReach}}(x, y): Q_{\text{node}}(x), Q_{\text{node}}(y), not Qreach(x,y).
```
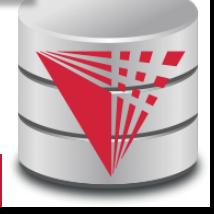

### 1.4 Containment and Equivalence

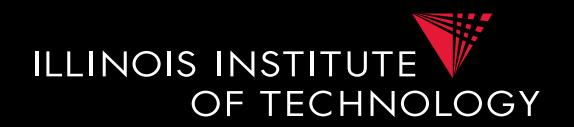

### **Definition: Query Equivalence**

Query Q is equivalent to Q' iff for every database instance I both queries return the same result

$$
Q \equiv Q' \Leftrightarrow \forall I : Q(I) = Q'(I)
$$

### **Definition: Query Containment**

Query Q is contained in query Q' iff for every database instance I the result of Q is contained in the result of  $Q'$ 

$$
Q \sqsubseteq Q' \Leftrightarrow \forall I : Q(I) \subseteq Q'(I)
$$

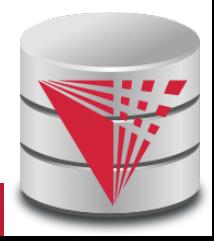

## 1.4 Equivalence

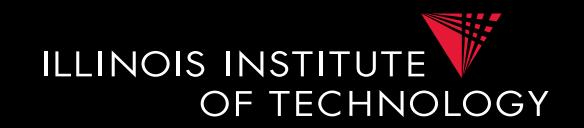

• The problem of checking query equivalence is of different complexity depending on the **query language** and whether we consider **set or bag semantics**

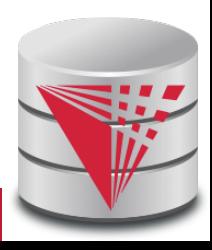

## 1.4 Containment and Equiv.

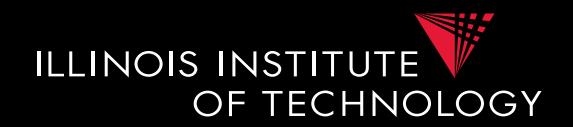

### **Example**

$$
Q_1(x, y) : R(x, y), R(x, z).
$$
  
\n
$$
Q_2(x, y) : R(x, y).
$$
  
\n
$$
Q_3(x, x) : R(x, x).
$$
  
\n
$$
Q_4(x, y) : R(x, y).
$$
  
\n
$$
Q_5(x, x) : R(x, y), R(x, x).
$$
  
\n
$$
Q_6(x, z) : R(x, y), R(y, z).
$$

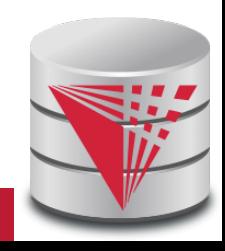

## 1.4 Containment and Equiv.

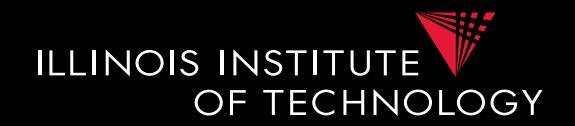

### **Example**

Relation **hops(A,B)** storing edges of a graph.

```
Q_{2hom}(x, z): \text{hop}(x, y), hop(x, z).
```

```
Q_{\text{up2Hop}}(x, z): \text{hop}(x, y), hop(x, z).
Q_{\text{up2Hop}}(x, z): \text{hop}(x, z).
```

```
Q_{sym}(x,y): hop(x,y).
Q_{\text{sym}}(x,y): \text{hop}(y,x).
Q_{\text{sym2Hop}}(x,y): Q_{\text{sym}}(x,y), Q_{\text{sym}}(y,z).
```
## 1.4 Complexity of Eq. and Cont.

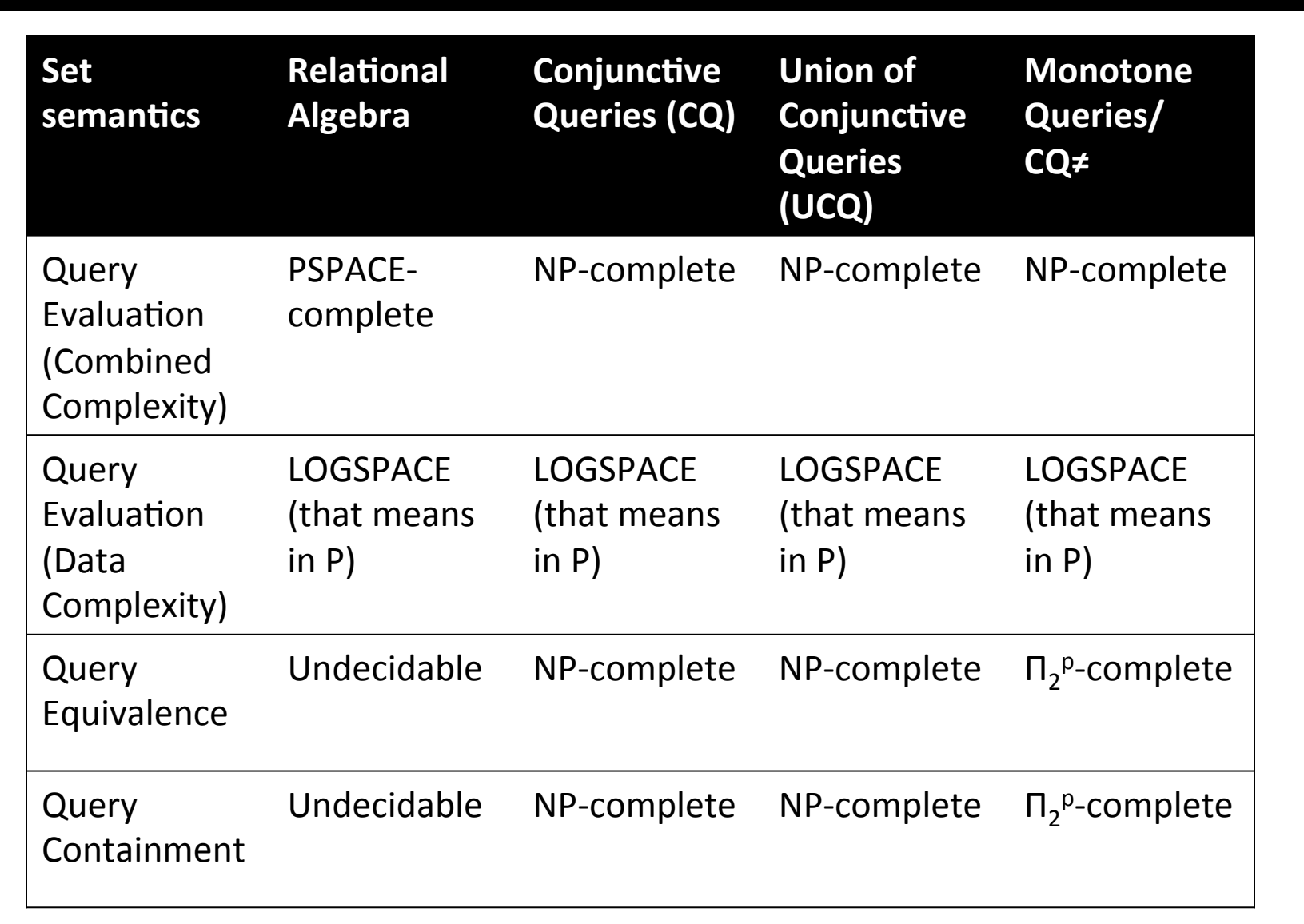

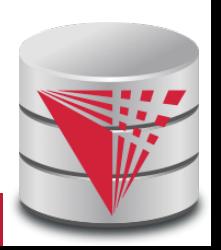

ILLINOIS INSTITUTE

OF TECHNOLOGY

# 1.4 Complexity of Eq. and Cont.

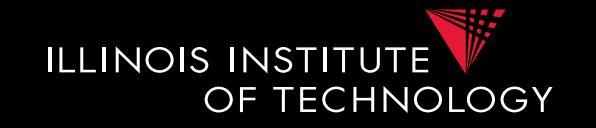

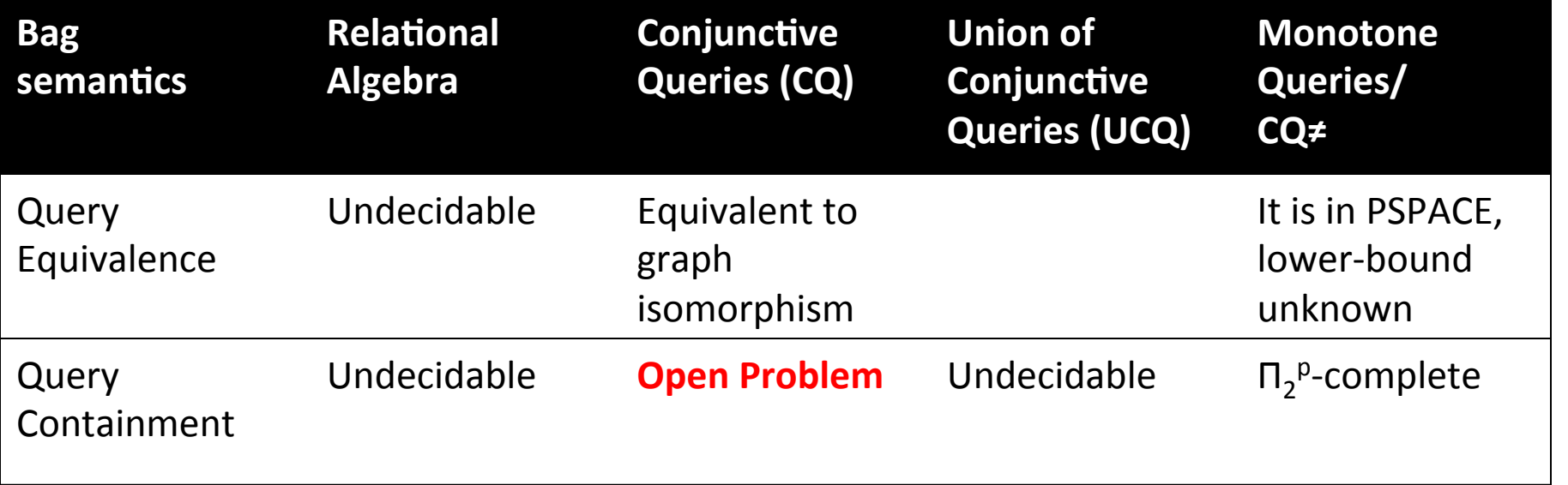

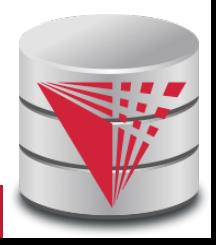
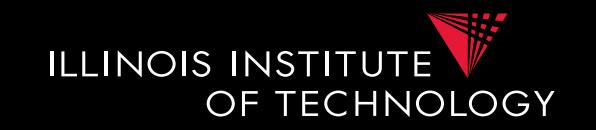

- NP-completeness for set semantics CQ and UCQ for the containment, evaluation, and equivalence problems is based on reducing these problems to the same problem
	- **[Chandra & Merlin, 1977]**
- Notational Conventions:
	- $-$  **head(Q)** = variables in head of query Q
	- $-$  **body(Q)** = atoms in body of Q
	- $-$ **vars(Q)** = all variable in Q

#### 1.4 Boolean Conjunctive Queries **ILLINOIS INSTITUTE**

- A conjunctive query is boolean if the head does not have any variables
	- **Q() :- hop(x,y), hop(y,z)**
	- We will use  $Q : ...$  as a convention for  $Q() : ...$
	- What is the result of a boolean query
		- Empty result **{}**, e.g., no **hop(x,y), hop(y,z)**
		- If there are tuples matching the body, then a tuple with zero attributes is returned **{()}**
	- $\rightarrow$  We interpret  $\{\}$  as **false** and  $\{()\}$  as **true**
	- Boolean query is essentially an existential check

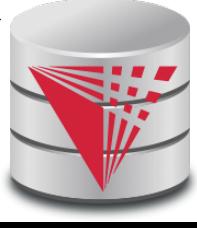

**TECHNOLOGY** 

#### 1.4 Boolean Conjunctive Queries **ILLINOIS INSTITUTE** OF TECHNOLOGY

• BCQ in SQL

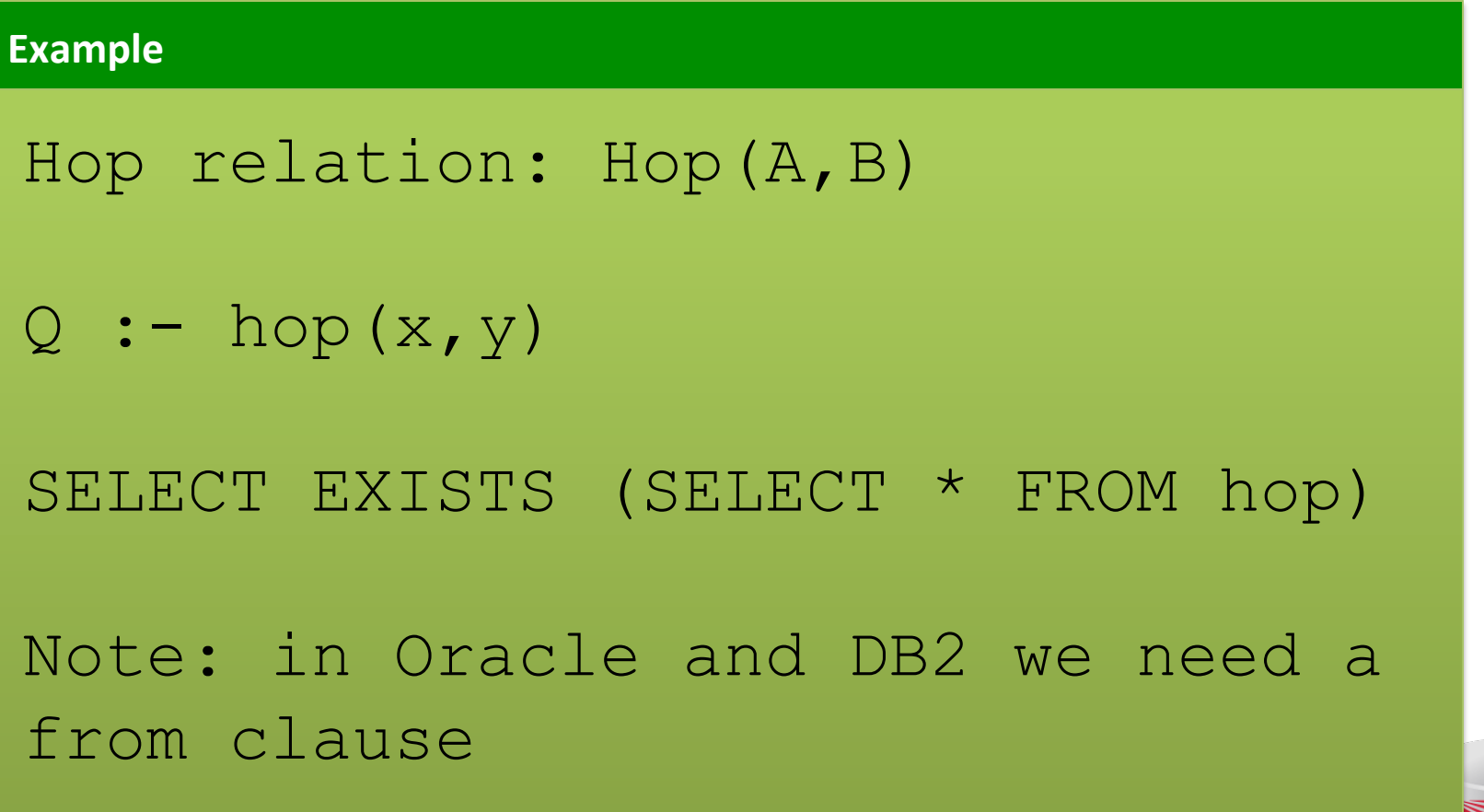

## 1.4 Boolean Conjunctive Queries **ILLINOIS INSTITUTE**

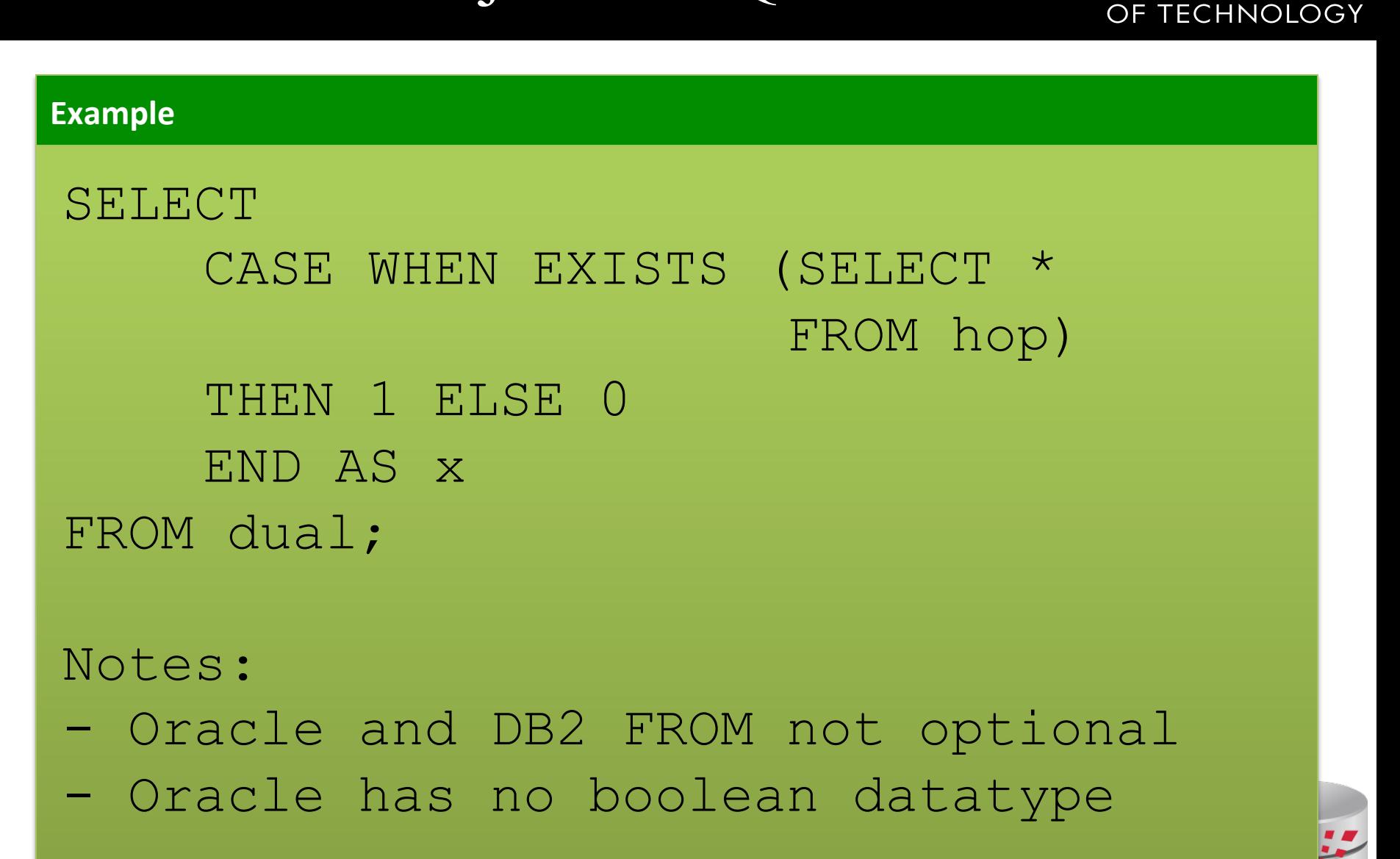

#### 1.4 Boolean Conjunctive Queries **LLEINOIS INSTITUTE** OF TECHNOLOGY

• BCQ in SQL

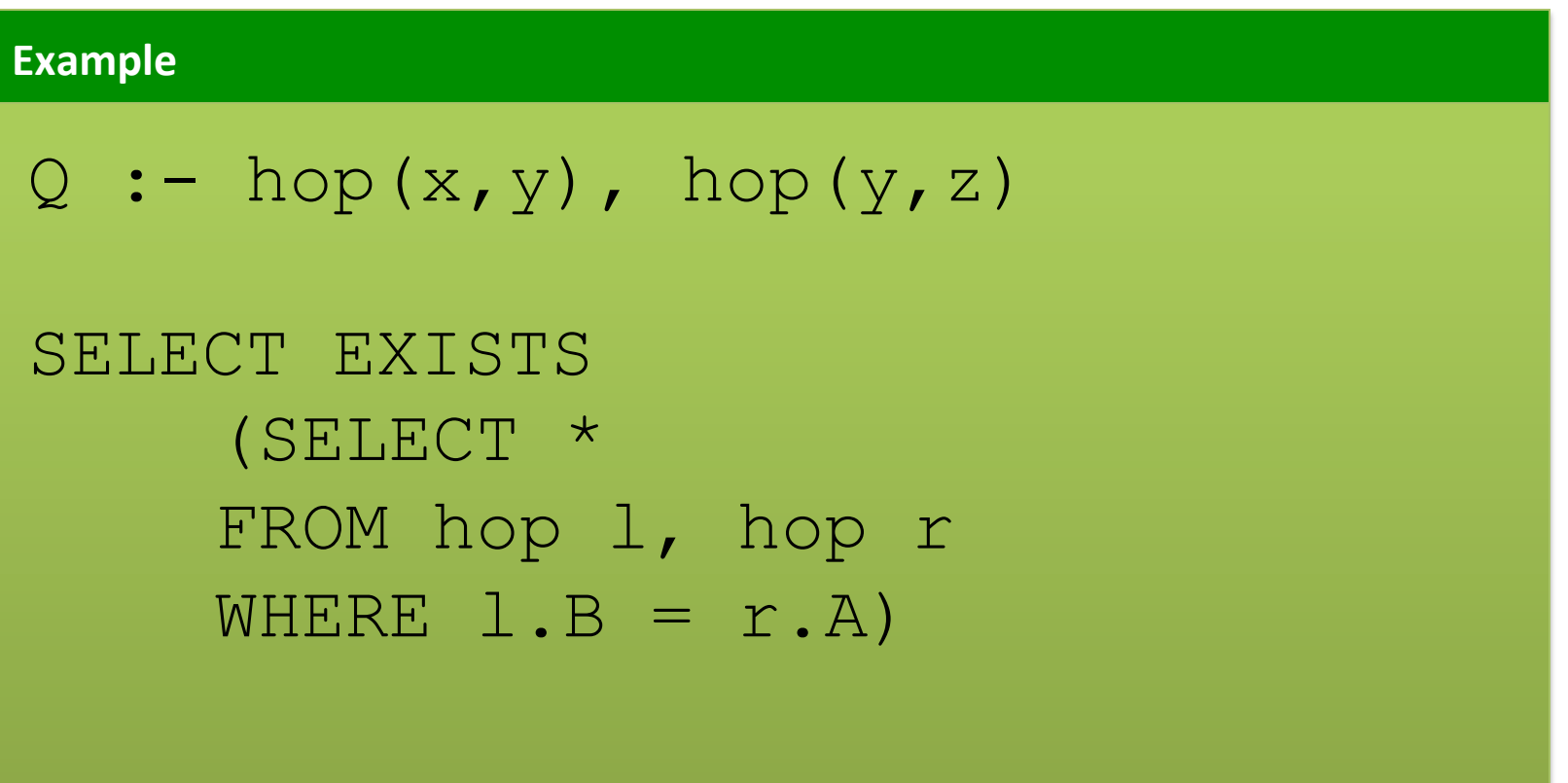

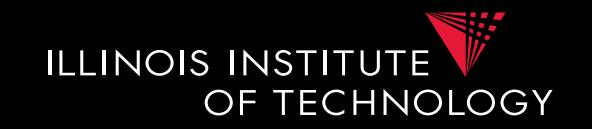

• How to check for containment of CQs (set)

**Definition: Variable Mapping** 

A variable mapping  $\psi$  from query Q to query Q' maps the variables of Q to constants or variables from O'

**Definition: Containment Mapping** 

A containment mapping from query Q to Q' is a variable mapping  $\psi$  such that:

 $\Psi(head(Q)) = head(Q')$  $\forall R(\vec{x_i}) \in body(Q) : \Psi(\vec{x_i}) \in body(Q')$ 

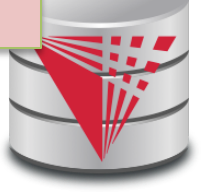

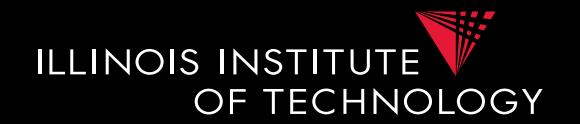

**Theorem: Containment Mapping and Query Containment** 

Query Q is contained in query Q' iff there exists a containment mapping  $\psi$  from Q' to Q

#### **Example**

$$
Q_1(u, z): R(u, z).
$$
  
 $Q_2(x, y): R(x, y).$ 

#### Can we find a containment mapping?

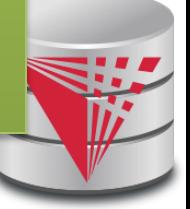

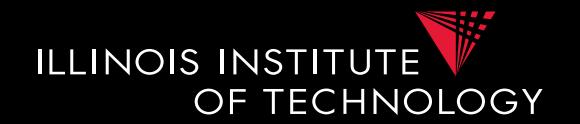

**Theorem: Containment Mapping and Query Containment** 

Query Q is contained in query Q' iff there exists a containment mapping  $\psi$  from Q' to Q

#### **Example**

$$
Q_1(u, z): R(u, z).
$$
  
 $Q_2(x, y): R(x, y).$ 

$$
Q_1
$$
  $\rightarrow$   $Q_2$  :  $\Psi$  (u) =x,  $\Psi$  (z) =y  
 $Q_2$   $\rightarrow$   $Q_1$  :  $\Psi$  (x) =u,  $\Psi$  (y) =z

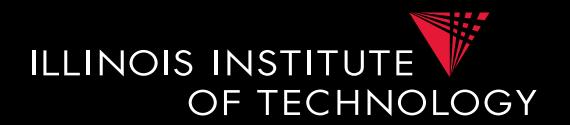

#### **Example**

$$
Q_1(a,b): R(a,b), R(c,b).
$$
  
 $Q_2(x,y): R(x,y).$ 

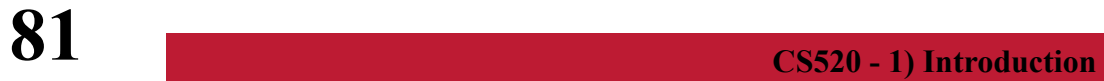

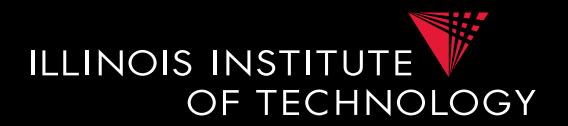

#### **Example**

$$
Q_1(a,b): R(a,b), R(b,c).
$$
  
 $Q_2(x,y): R(x,y).$ 

#### Do containment mappings exist?

 $Q_1 \rightarrow Q_2$ : none exists  $Q_2$  ->  $Q_1$ :  $\Psi$  (x) = a,  $\Psi$  (y) = b

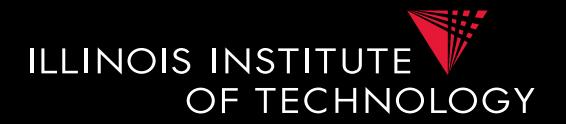

#### **Example**

$$
Q_1(a,b): R(a,b), R(c,b).
$$
  
 $Q_2(x,y): R(x,y).$ 

$$
Q_1
$$
  $\rightarrow$   $Q_2$  :  $\Psi$  (a) =x,  $\Psi$  (b) =y,  $\Psi$  (c) =y  
 $Q_2$   $\rightarrow$   $Q_1$  :  $\Psi$  (x) =a,  $\Psi$  (y) =b

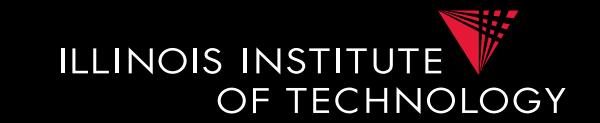

- It was shown that query evaluation, containment, equivalence as all reducible to homomorphism checking for CQ
	- $-$  Canonical conjunctive query  $Q<sup>I</sup>$  for instance I
		- Interpret attribute values as variables
		- The query is a conjunction of all atoms for the tuples
		- $I = \{ \text{hop}(a,b), \text{hop}(b,c) \} \rightarrow Q^I : \text{hop}(a,b), \text{hop}(b,c) \}$
	- Canonical instance  $I^Q$  for query Q
		- Interpret each conjunct as a tuple
		- Interpret variables as constants
		- **Q** :- hop(a,a) ->  $I^Q = \{ \text{hop}(a,a) \}$

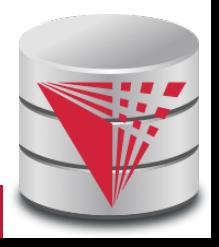

# 1.4 Containment Background

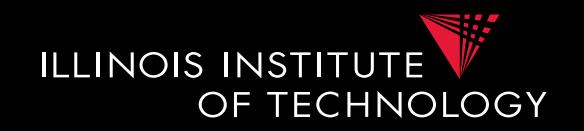

- Containment Mapping <-> Containment
- Proof idea (boolean queries)
	- (if direction)
		- Assume we have a containment mapping  $Q_1$  to  $Q_2$
		- Consider database D
		- $Q_2(D)$  is true then we can find a mapping from vars( $Q_2$ ) to D
		- Compose this with the containment mapping and prove that this is a result for  $Q_1$

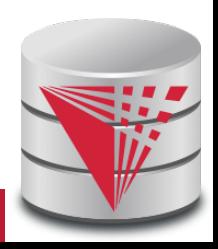

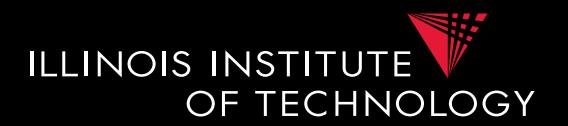

#### **Example**

$$
Q_1()
$$
: R(a,b), R(c,b).  
\n $Q_2()$ : R(x,y).  
\n $Q_2 \rightarrow Q_1 : \Psi(x) = a, \Psi(y) = b$ 

$$
D = \{ R(1, 1), R(1, 2) \}
$$

$$
Q_1(D) = \{(1, 1), (1, 2)\}\
$$
  
 $\varphi(a) = 1, \varphi(b) = 2, \varphi(c) = 1$ 

$$
\Psi \varphi (x) = 1, \Psi \varphi (y) = 2
$$

# 1.4 Containment Background

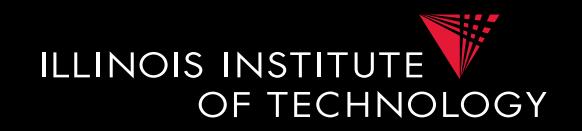

- Containment Mapping <-> Containment
- Proof idea (boolean queries)
	- (only-if direction)
		- Assume  $Q_2$  contained in  $Q_1$
		- Consider canonical (frozen) database  $I^{Q2}$
		- Evaluating  $Q_1$  over I<sup>Q2</sup> and taking a variable mapping that is produced as a side-effect gives us a containment mapping

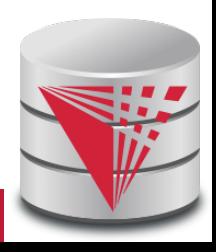

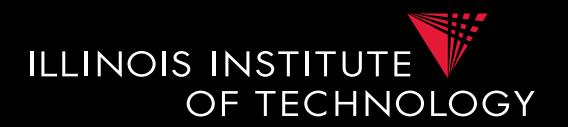

#### **Example**

$$
Q_1()
$$
: R(a,b), R(c,b).  
\n $Q_2()$ : R(x,y).  
\n $Q_2 \rightarrow Q_1 : \Psi(x) = a, \Psi(y) = b$ 

$$
I^{Q1} = \{(a, b), (c, b)\}
$$

$$
Q_2 (\mathbf{I}^{\mathcal{Q}1}) = \{ () \}
$$
  
 
$$
\varphi (x) = a, \varphi (y) = b
$$

φ is our containment mapping Ψ

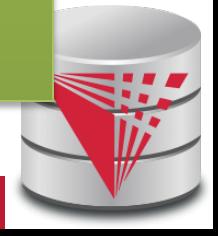

## 1.4 Containment Background

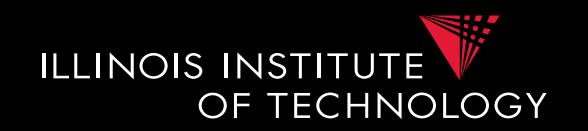

- If you are not scared and want to know more:
	- Look up Chandra and Merlins paper(s)
	- The text book provides a more detailed overview of the proof approach
	- Look at the slides from Phokion Kolaitis excellent lecture on database theory
		- https://classes.soe.ucsc.edu/cmps277/Winter10/

# 1.4 Containment Background

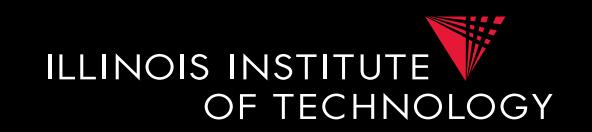

- A more intuitive explanation why containment mappings work
	- Variable naming is irrelevant for query results
	- If there is a containment mapping Q to Q'
		- Then every condition enforced in Q is also enforced by  $\mathrm{Q}^,$
		- Q' may enforce additional conditions

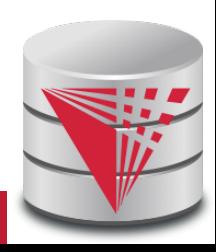

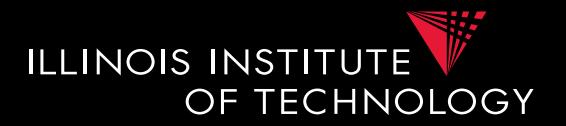

#### **Example**

$$
Q_1()
$$
: **R(a,b)**, R(c,b).  
\n $Q_2()$ : **R(x,y)**.  
\n $Q_2 \rightarrow Q_1$ :**W**(x) =a, **W**(y) =b

If there exists tuples  $R(a,b)$  and  $R(c,b)$ in R that make  $Q_1$  true, then we take  $R(a,b)$ to fulfill Q<sub>2</sub>

## 1.4 Containment Background

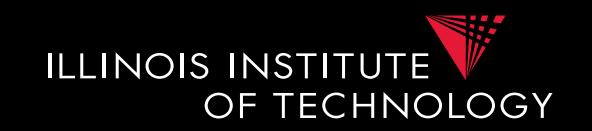

- From boolean to general conjunctive queries
	- Instead of returning true or false, return bindings of variables
	- Recall that containment mappings enforce that the head is mapped to the head
	- $\geq$  same tuples returned, but again Q' s condition is more restrictive

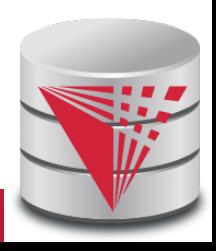

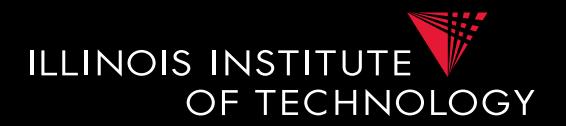

#### **Example**

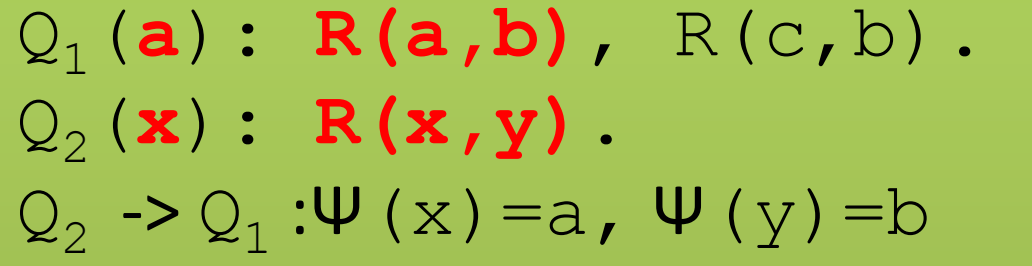

```
For every 
R(a,b) and R(c,b)Q_1 returns (a) and for every
R(a,b)Q_2 returns (a)
```
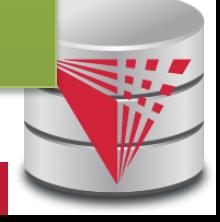

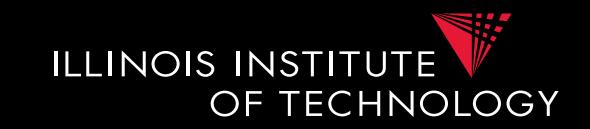

- **Problem faced by multiple integration tasks** 
	- Given two objects, how similar are they
	- **E.g., given two attribute names in schema matching, given two values in data fusion/entity resolution, …**

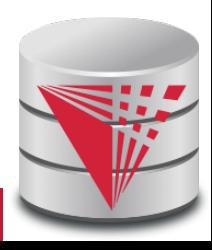

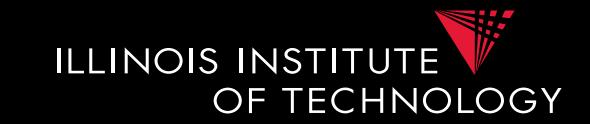

#### • **Object models**

#### – **Multidimensional (feature vector model)**

- Object is described as a vector of values one for each dimension out of a given set of dimensions
- E.g., Dimensions are gender (male/female), age (0-120), and salary (0-1,000,000). An example object is [male, 80,70,000]

#### – **Strings**

- E.g., how similar is "Poeter" to "Peter"
- **Graphs and Trees** 
	- E.g., how similar are two XML models

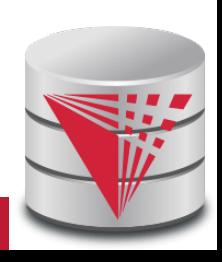

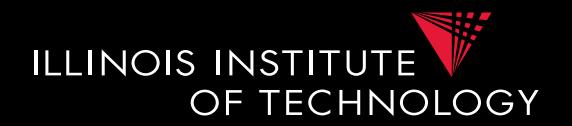

#### **Definition: Similarity Measure**

Function  $d(p,q)$  where p and q are objects, that returns a real score with

- $d(p,p) = 0$
- $d(p,q) \ge 0$
- **Interpretation: the lower the score the "more**  similar" the objects are
- **We require d(p,p)=0, because nothing can be more similar to an object than itself**
- **Note: often scores are normalized to the range [0,1]**

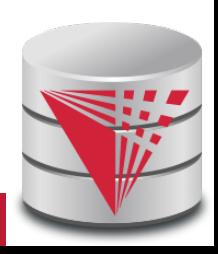

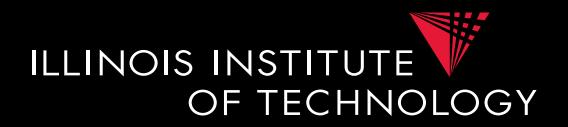

#### **Example**

- **String equality:**  $d(p,q) = 0$  if  $p=q$ strings  $d(p,q) = 1$  else
- **Euclidian distance**: d(p,q) = N-dimensional space

$$
\sqrt{\sum_{i=1}^n (p[i]-q[i])^2}
$$

**Edit distance:** d(p,q) = minimum number of strings strings single character insertions, deletions,

 replacements to transform p into q

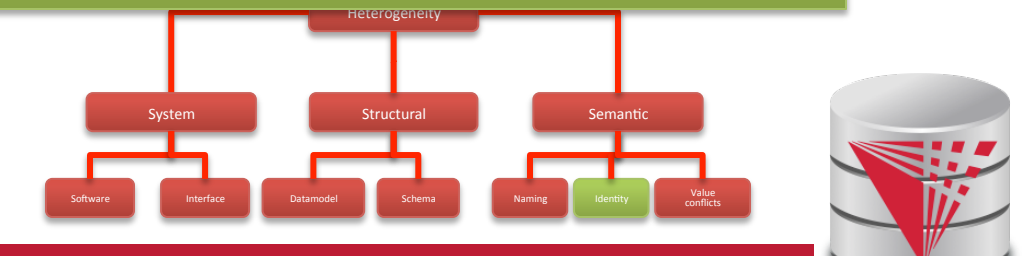

٦

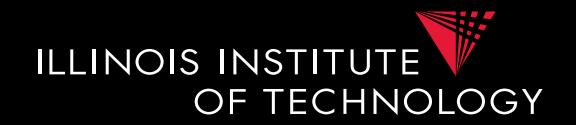

#### **Definition: Metric**

Function  $d(p,q)$  where p and q are objects, that returns a real score with

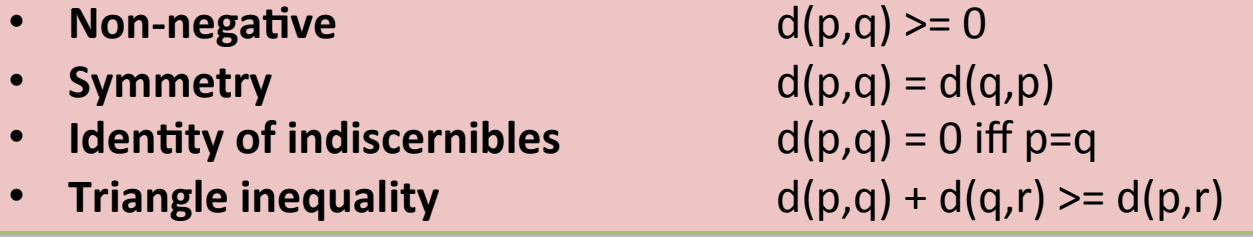

- **Metric is a stricter definition**
- **Which of the previous similarity measure is a metric?**

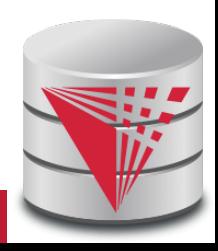

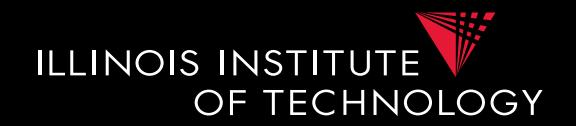

#### **Definition: Metric**

Function  $d(p,q)$  where p and q are objects, that returns a real score with

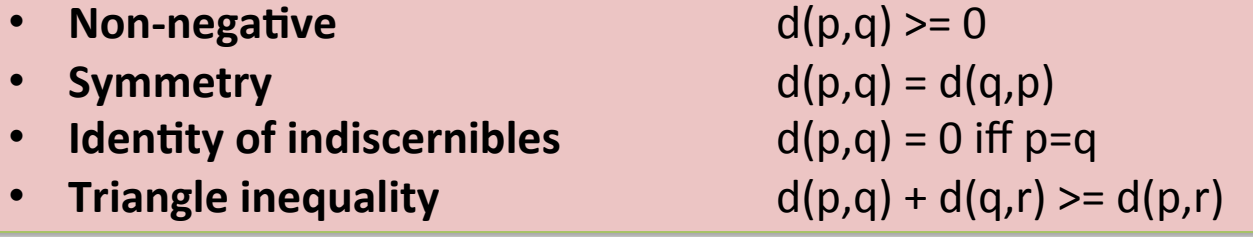

- **Metric is a stricter definition**
- **Which of the previous similarity measure is a metric?** 
	- **All of them!**

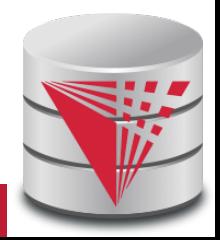

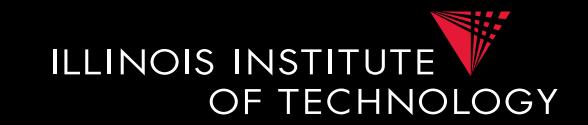

- **Why do we care whether d is a metric?** 
	- Some data mining algorithms only work for metrics
		- **E.g., some clustering algorithms such as k-means**
		- **E.g., clustering has been used in entity resolution**
	- Metric spaces allow optimizations of some methods
		- **E.g., Nearest Neighboorhood-search: find the most similar object to an object p. This problem can be efficiently solved using index structures that only apply to metric spaces**

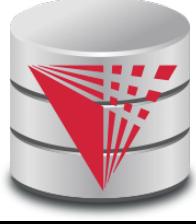

#### Summary

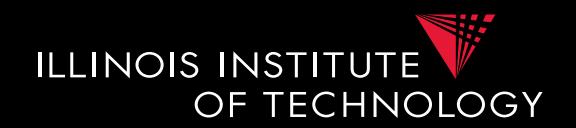

- Heterogeneity
	- Types of heterogeneity
	- Why do they arise?
	- Hint at how to address them
- Autonomy
- Data Integration Tasks
- Data Integration Architectures
- Background
- $-$  Datalog + Query equivalence/containment + Similarity + Integrity constraints **101** CS520 - 1) Introduction

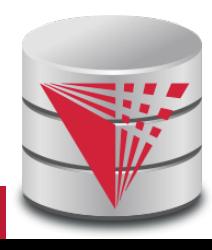

### Outline

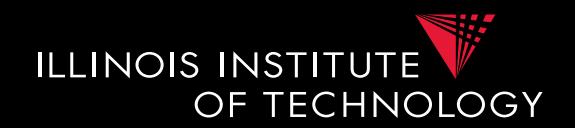

- 0) Course Info
- 1) Introduction
- **2) Data Preparation and Cleaning**
- 3) Schema matching and mapping
- 4) Virtual Data Integration
- 5) Data Exchange
- 6) Data Warehousing
- 7) Big Data Analytics
- 8) Data Provenance